WITH EFFECT FROM 2009-10

#### **MAHARASHTRA STATE BOARD OF TECHNICAL EDUCATION, MUMBAI**  (<sup>an</sup>

### **TEACHING AND EXAMINATION SCHEME FOR POST S.S.C. DIPLOMA COURSES**

### **COURSE NAME : DIPLOMA IN INFORMATION TECHNOLOGY**

**COURSE CODE : IF** 

# **DURATION OF COURSE : 6 SEMESTERS**

# **SEMESTER : FIFTH** DURATION : 16 WEEKS

# **PATTERN : EIUL TIME - SEMESTER SCHEME : E ATTERN : E ATTERN : E**

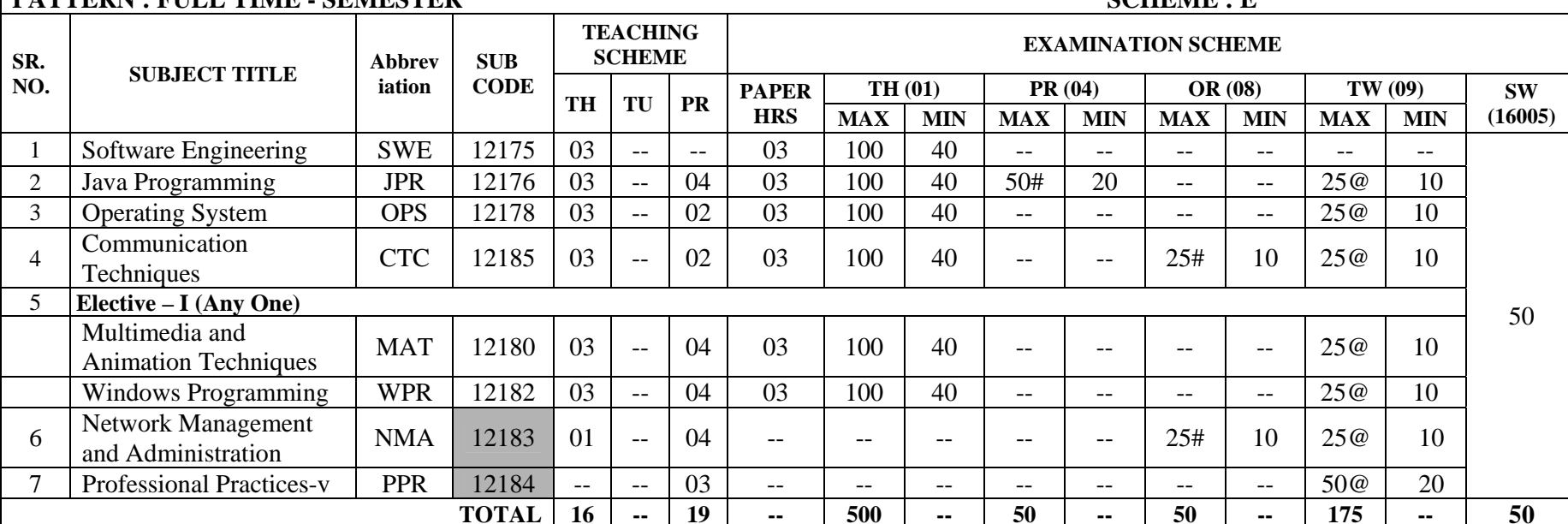

#### Student Contact Hours Per Week: **35 Hrs.**

# **THEORY AND PRACTICAL PERIODS OF 60 MINUTES EACH.**

Total Marks **: 825** 

@ Internal Assessment, # External Assessment, No Theory Examination.

Abbreviations: TH-Theory, TU- Tutorial, PR-Practical, OR-Oral, TW- Termwork, SW- Sessional Work.

- $\triangleright$  Conduct two class tests each of 25 marks for each theory subject. Sum of the total test marks of all subjects is to be converted out of 50 marks as sessional work (SW).
- $\triangleright$  Progressive evaluation is to be done by subject teacher as per the prevailing curriculum implementation and assessment norms.
- $\triangleright$  Code number for TH, PR, OR, TW are to be given as suffix 1, 4, 8, 9 respectively to the subject code.

**Course Name : Computer Engineering Group Course Code : CO/CM/IF/CD Semester : Fifth for CO/CM and Sixth for CD Subject Title : Software Engineering Subject Code : 12175** 

### **Teaching and Examination Scheme:**

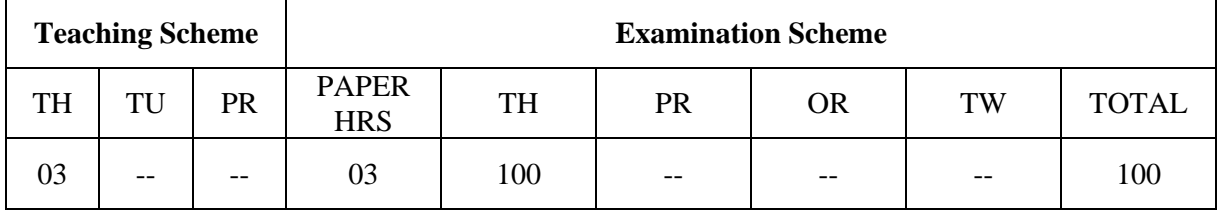

### **NOTE:**

¾ **Two tests each of 25 marks to be conducted as per the schedule given by MSBTE.** 

# ¾ **Total of tests marks for all theory subjects are to be converted out of 50 and to be entered in mark sheet under the head Sessional Work. (SW)**

### **Rationale:**

 Today computer software is the single most important technology on the world stage. Software's are used by almost all peoples for various purposes such as withdrawing payments from ATM machines, paying bills of electricity, telephone using ECS systems. Airline, railway tickets reservation online etc. People can work with computers flawlessly over a long period of time. One can easily modify, upgrade the software without any problem or error. This subject helps the students to develop, design, analyze, test & implement the software project during the diploma courses in future.

# **Objectives:**

- 1) Plan & develop the frame work of project.
- 2) Compare various project process models & use in project planning.
- 3) Use the principles of communication, planning, modeling construction & deployment.
- 4) Apply testing strategies & methods on software projects.
- 5) Compare various testing methods.
- 6) Identify the duties  $\&$  responsibilities of People, team leader  $\&$  stakeholders while planning the software project.
- 7) Schedule the project according to time, size, shape, utility & application.
- 8) Monitor & manage the risk during the design of software project.
- 9) Use the parameters of software quality assurance.
- 10) Compare the quality factors of ISO & McCall.
- 11) Prepare the estimation of software.
- 12) Calculate the cost of software, using cost estimation models such as COCOMO II.

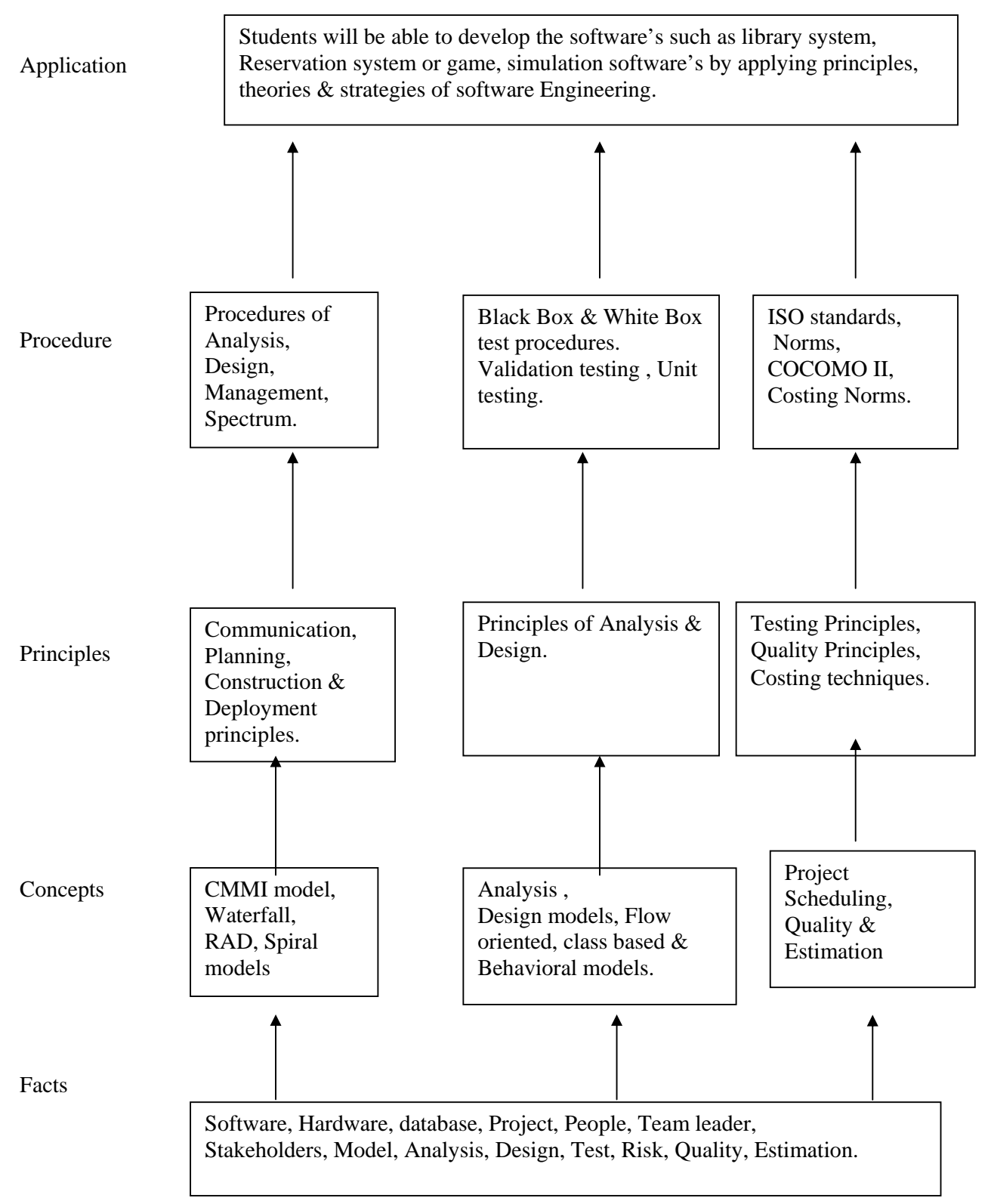

# **Contents: Theory**

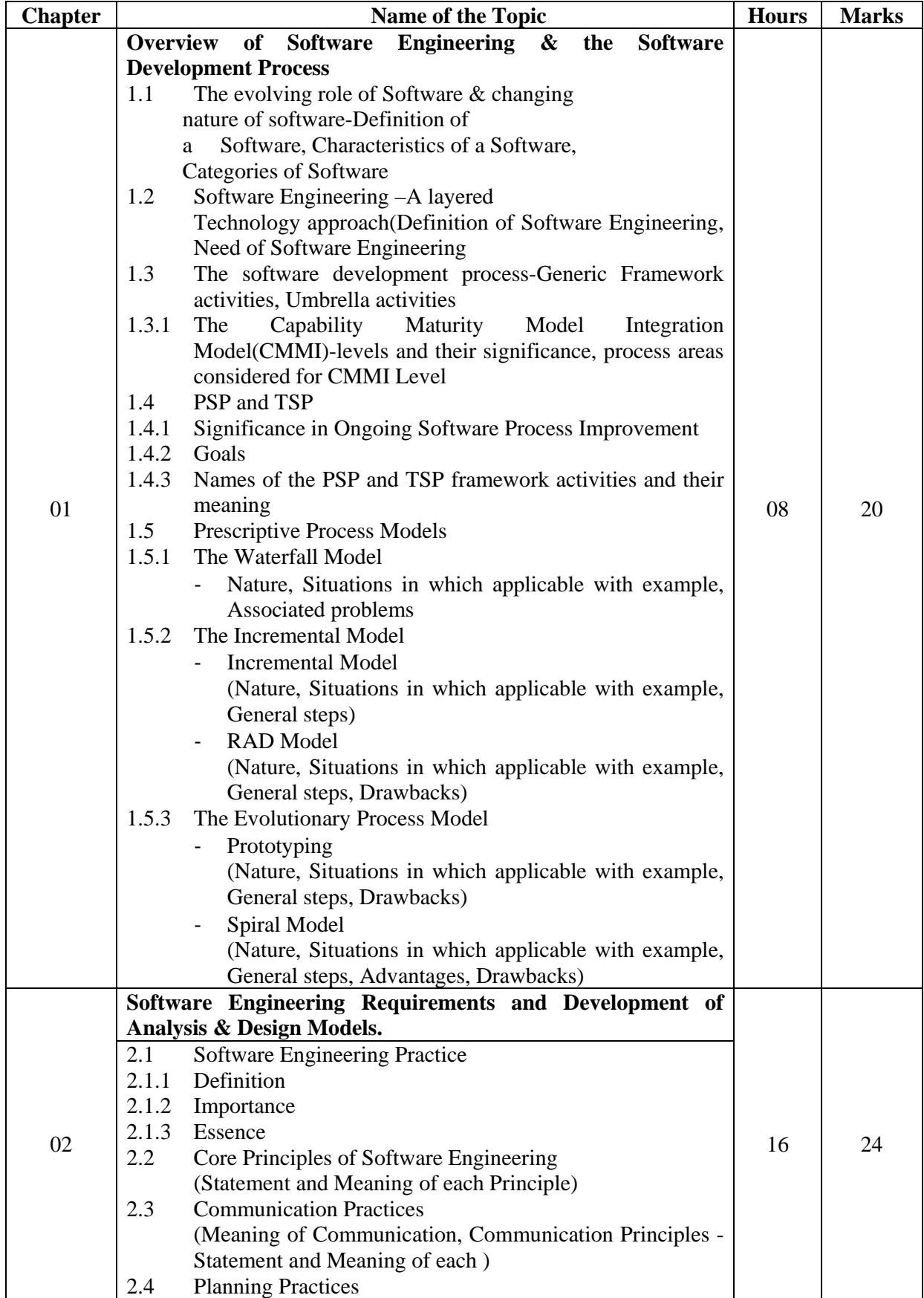

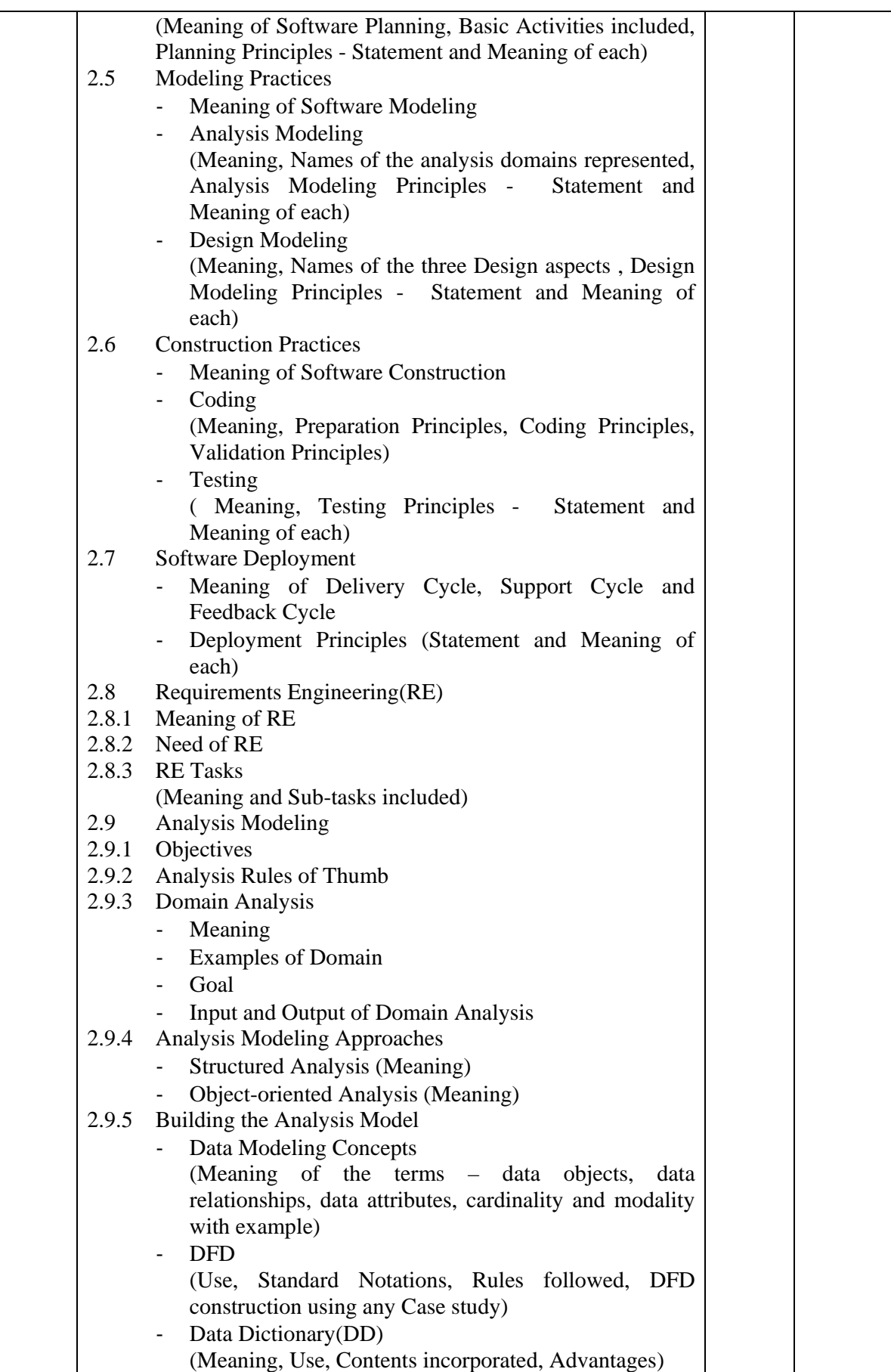

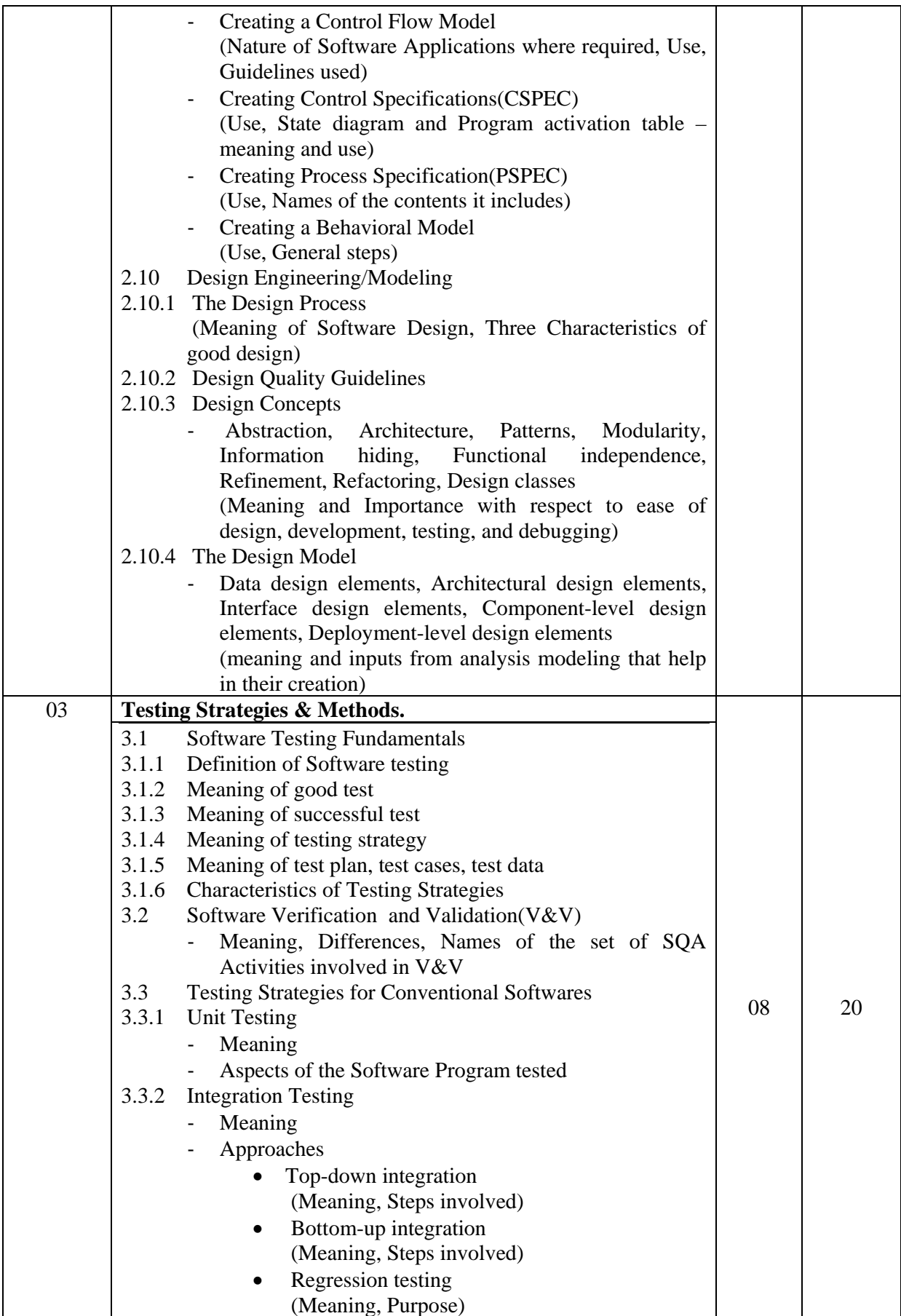

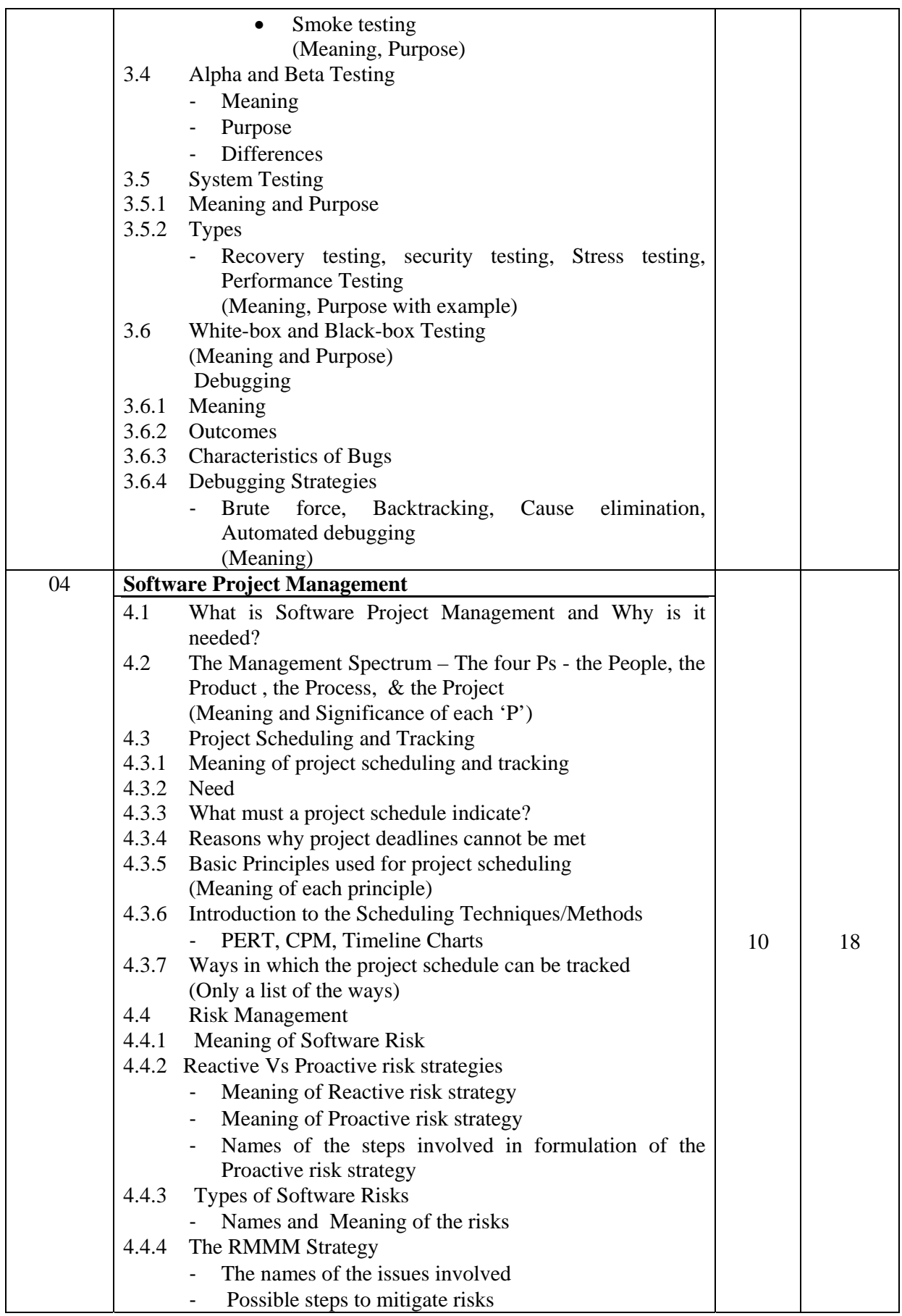

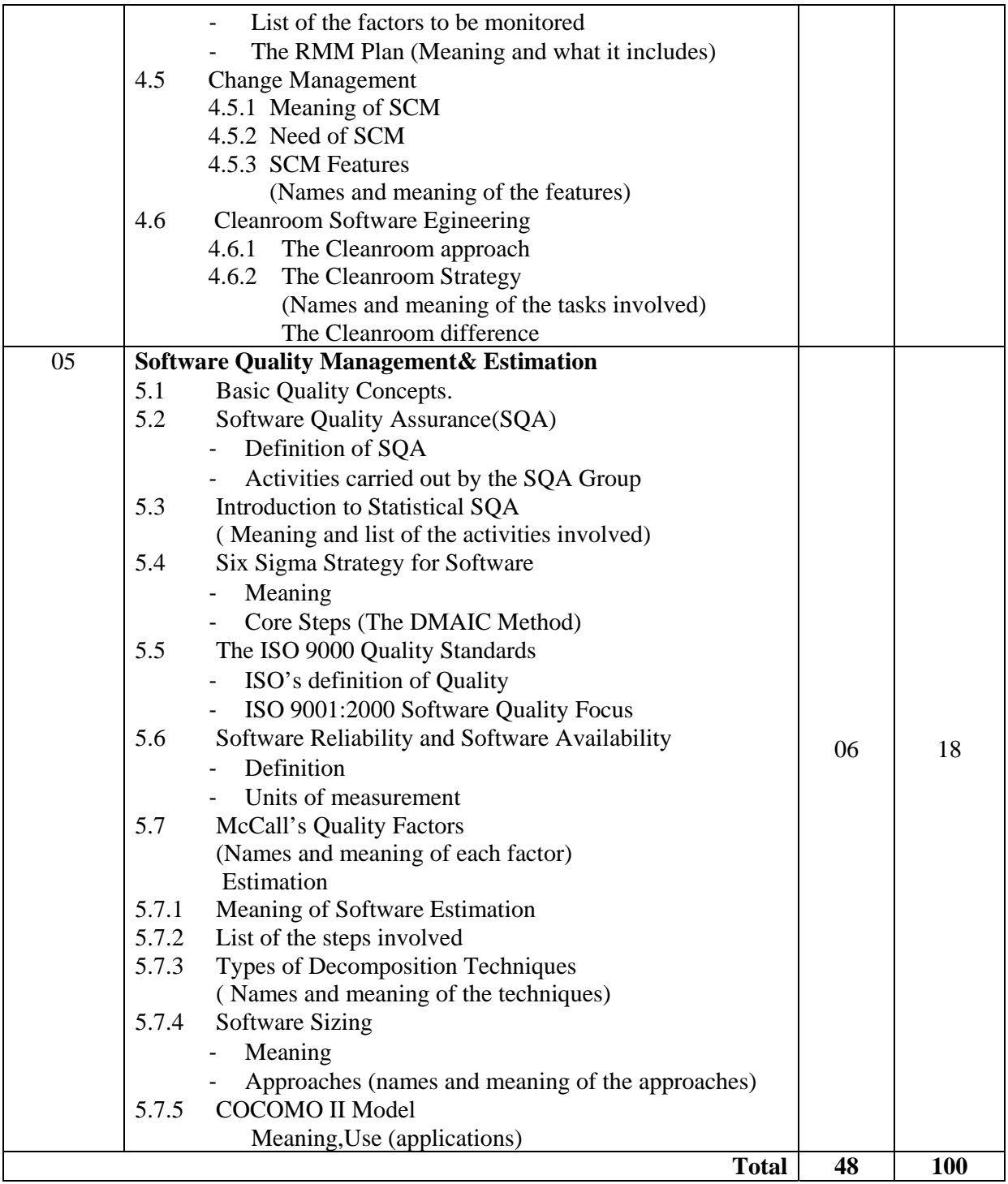

# **Learning Resources:**

# **1. Books**

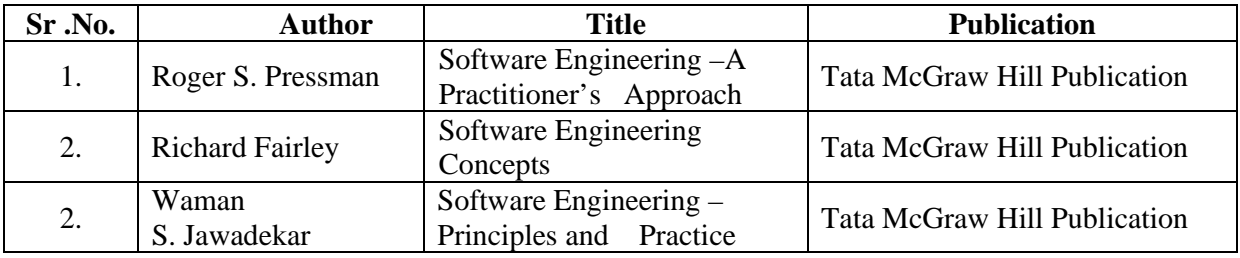

# **2. Websites**

- 1) www.sei.emu.edu
- 2) www.ieee.org
- 3) www.ifpug.org
- 4) www.microsoft.com/office/visio
- 5) www.rational.com/UML
- 6) www.qaiusa.com
- 7) www.iso90001compliance.com
- 7) www.iso90001compliance.com

**Course Name : Computer Engineering Group Course Code : CO/CM/IF/CD Semester : Fifth for CO/CM and Sixth for CD Subject Title : Java Programming Subject Code : 12176** 

### **Teaching and Examination Scheme:**

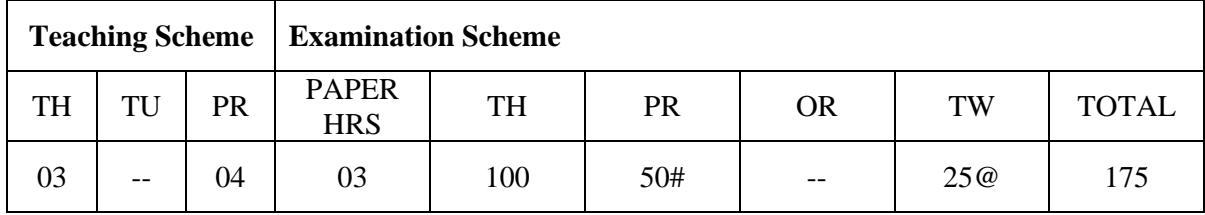

# **NOTE:**

- ¾ **Two tests each of 25 marks to be conducted as per the schedule given by MSBTE.**
- ¾ **Total of tests marks for all theory subjects are to be converted out of 50 and to be entered in mark sheet under the head Sessional Work. (SW)**

### **Rationale:**

Java language enhances and refines the object oriented paradigm. Essential to adapt to refinements and improvements in the art of programming. Java supports development of dynamic network based applications, which are secured, reliable, portable, extensible and reusable. This subject knowledge is essential for development of customized and web based applications. Java being platform independent language and a freeware software, the major business applications world wide being based on Java technology, learning Java becomes essential.

Further this subject, which includes learning core java forms a foundation for learning Advanced java.

# **Objective:**

The student will be able to:

- 1. Design and implement classes and methods
- 2. Understand and implement basic programming constructs
- 3. Apply object oriented features to real time entities
- 4. Differentiate between primitive data types and class data types and implement conversion between them.
- 5. Understand and implement the concept of reusability and extensibility
- 6. Create packages and interfaces and used it in programs
- 7. Design and implement multithreaded programs
- 8. Manage errors and exceptions
- 9. Design and implement applet and graphics programming
- 10. Make use of Data streams in programs
- 11. Write programs by combining all features of Java.

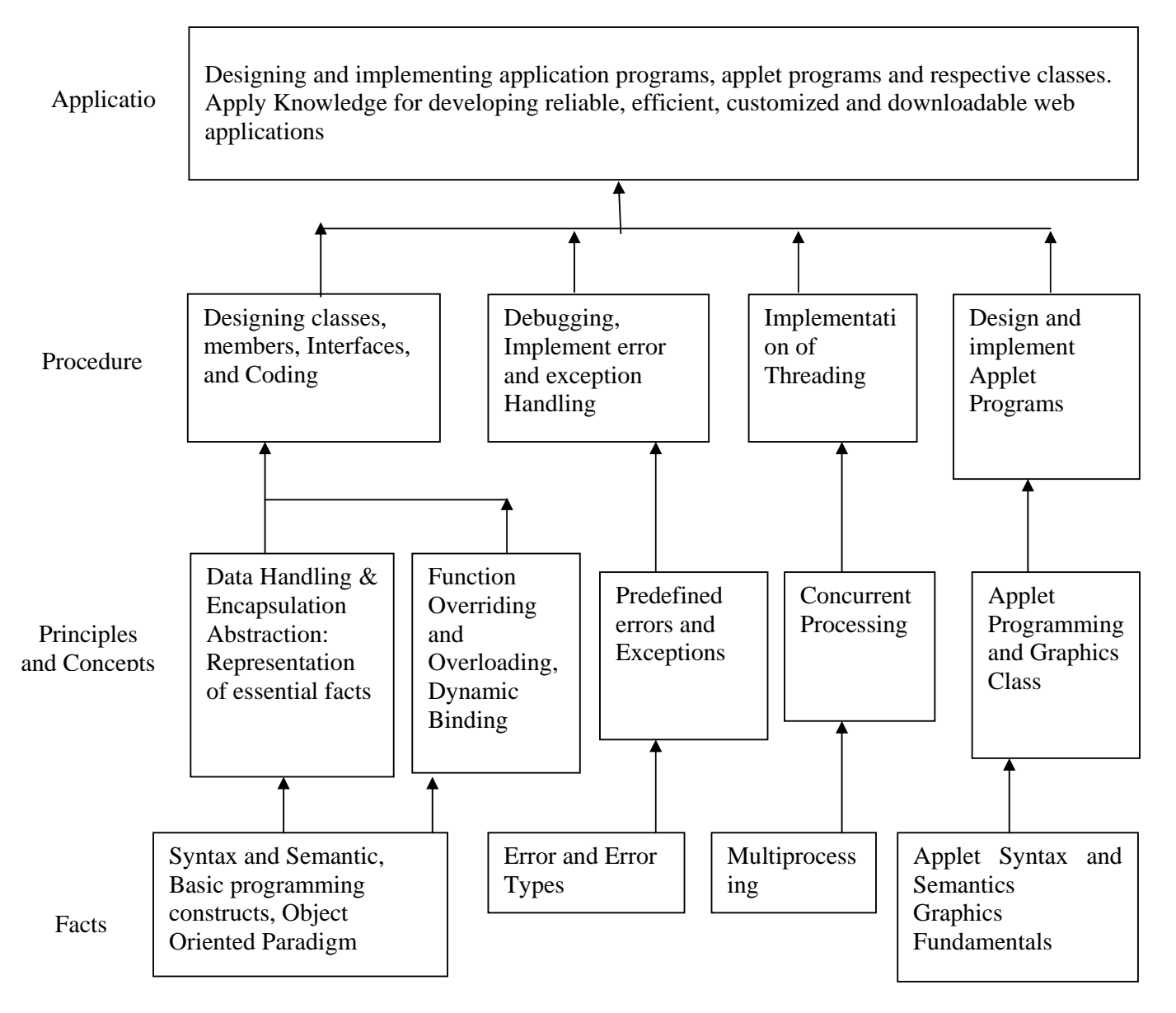

# **Contents: Theory**

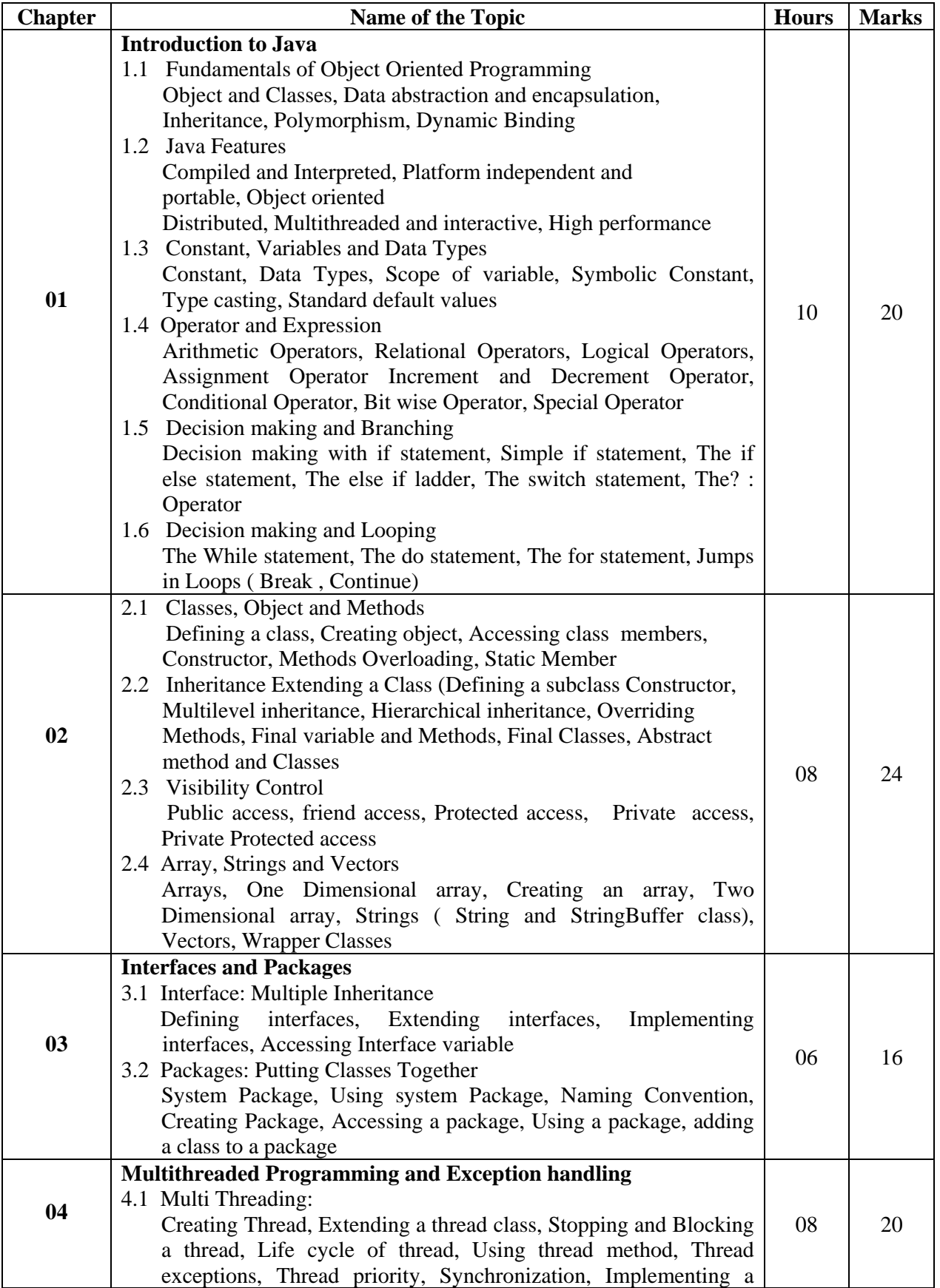

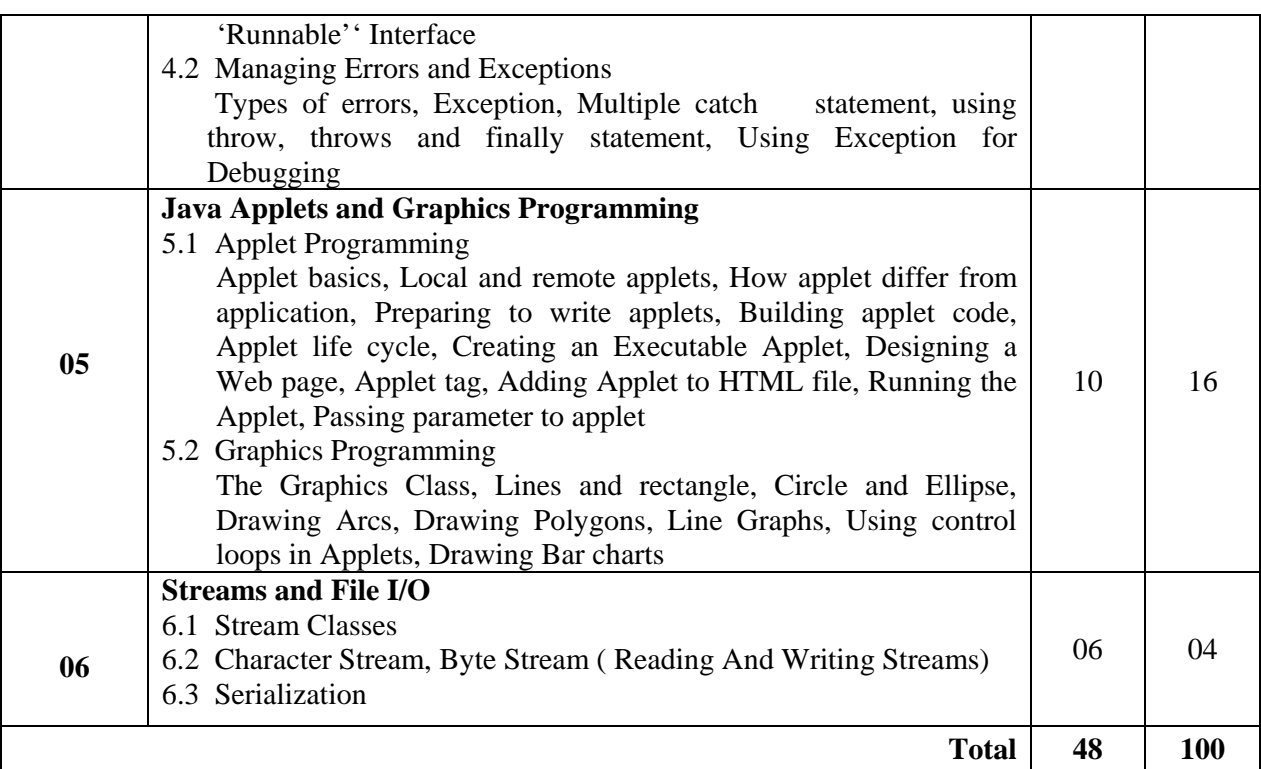

# **Practical:**

Skills to be developed:

Intellectual skills:

- Use of programming language constructs in program implementation.
- To be able to apply different logics to solve given problem.
- To be able to write program using different implementations for the same problem
- Study different types of errors as syntax semantic, fatal, linker & logical
- Debugging of programs
- Understanding different steps to develop program such as
	- Problem definition
	- **-** Analysis
	- Design of logic
	- Coding
	- Testing
	- Maintenance (Modifications, error corrections, making changes etc.)

Motor skills:

• Proper handling of Computer System**.** 

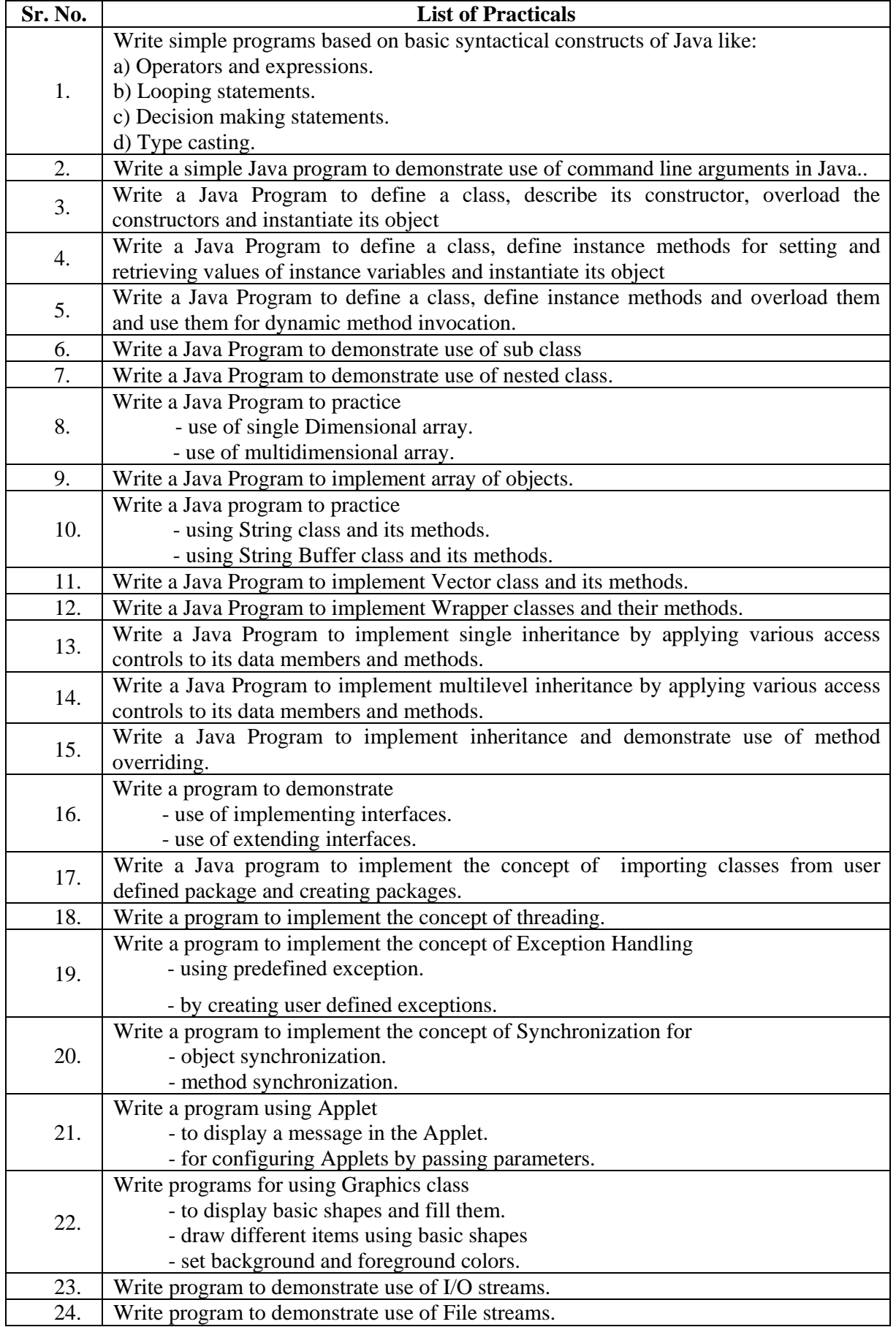

# **Learning Resources:**

# **1. Books:**

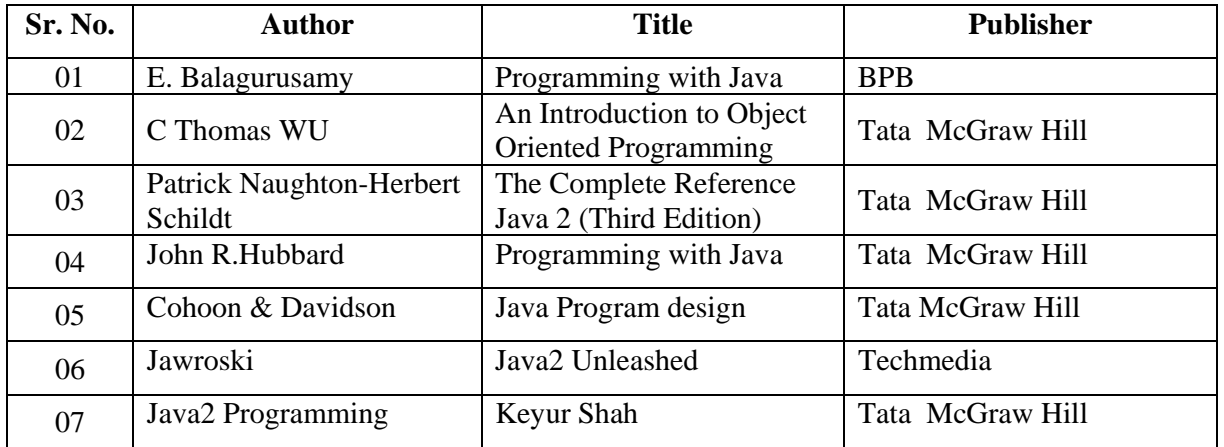

**Notes:** LCD has to be used for effective learning for all the topics.

# **2) Web Sites:**

**http://www.sun.java.com** 

 **http://www.osborne.com**

 **http://www.sun.java.com** (For downloading JDK for Practical)

**Course Name : Computer Engineering Group Course Code : CO/CM/IF/CD Semester : Fifth for CO/CM/IF and Sixth for CD Subject Title : Operating System Subject Code : 12178** 

### **Teaching and Examination Scheme:**

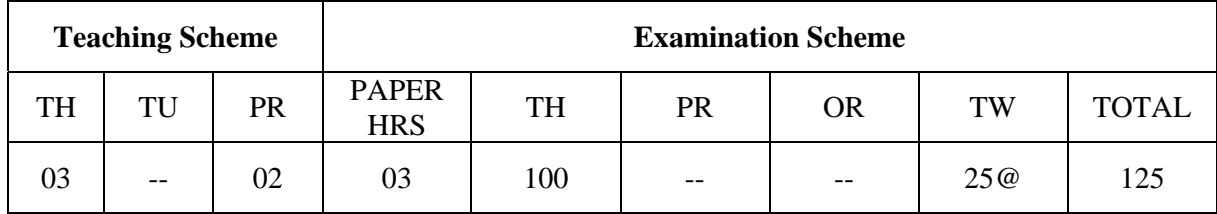

### **NOTE:**

# ¾ **Two tests each of 25 marks to be conducted as per the schedule given by MSBTE.**

 $\triangleright$  Total of tests marks for all theory subjects are to be converted out of 50 and to be entered in mark sheet under the head Sessional Work. (SW)

### **Rationale:**

To meet the ever increasing need of computers, networks and internet study of operating system is compulsory. Operating system is the interface between the user and the computer system .It is the first piece of software to run on a computer system when it is booted .Its job is to co-ordinate and provide services for the execution of application software. This is core technology subject and the knowledge of which is absolutely essential for Computer Engineers .It familiarizes the students with the concepts and functions of operating system. This subject provides knowledge to develop systems using advanced operating system concepts.

This subject gives overview of Unix operating system as a case study.

# **Objectives:**

Student will be able to:

- 1. Learn the various milestones in the history of operating system and the modern trends in operating system.
- 2. Understand the features and functions of operating systems provided by various system calls.
- 3. Understand a process, deadlock  $\&$  the concept of context switching  $\&$  multiprogramming.
- 4. Learn various memory management and file management techniques.
	- a. Understand the tools and the components of the operating system.
- 5. Implement various algorithms of scheduling.
- 6. Compare and contrast the various standard solutions to operating system problems.

### **MSBTE - Final Copy Dt. 18/12/2010** 16 16 12178 IF5

#### **w. e. f Academic Year 2009-10 'E' Scheme**

- 7. Make best use of facilities that computer system offer them for solving problems.
- 8. Understand the Unix vi editor and Unix utilities.
- 9. Lean the concept of shell programming and develop programs on it.

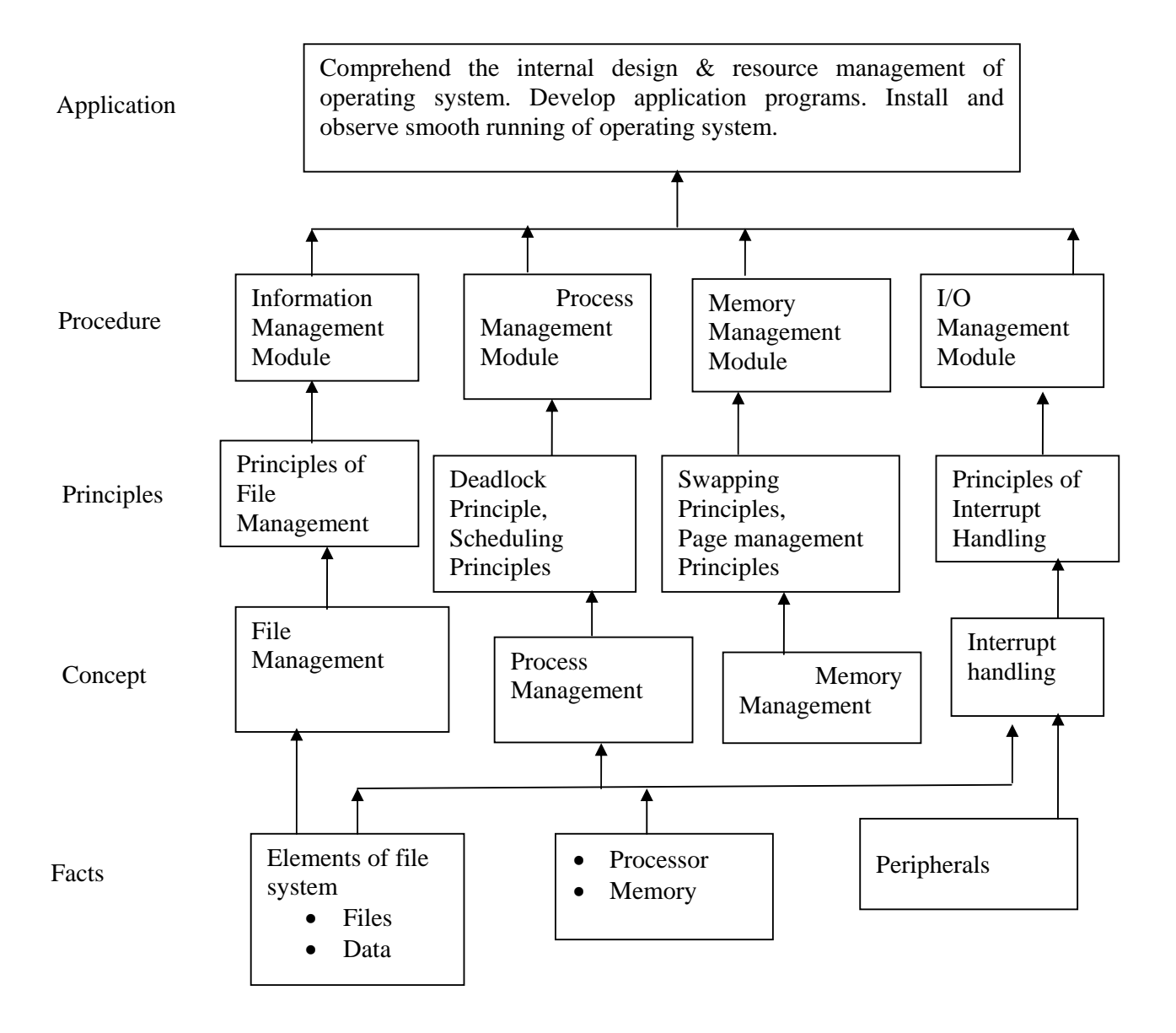

# **Contents: Theory**

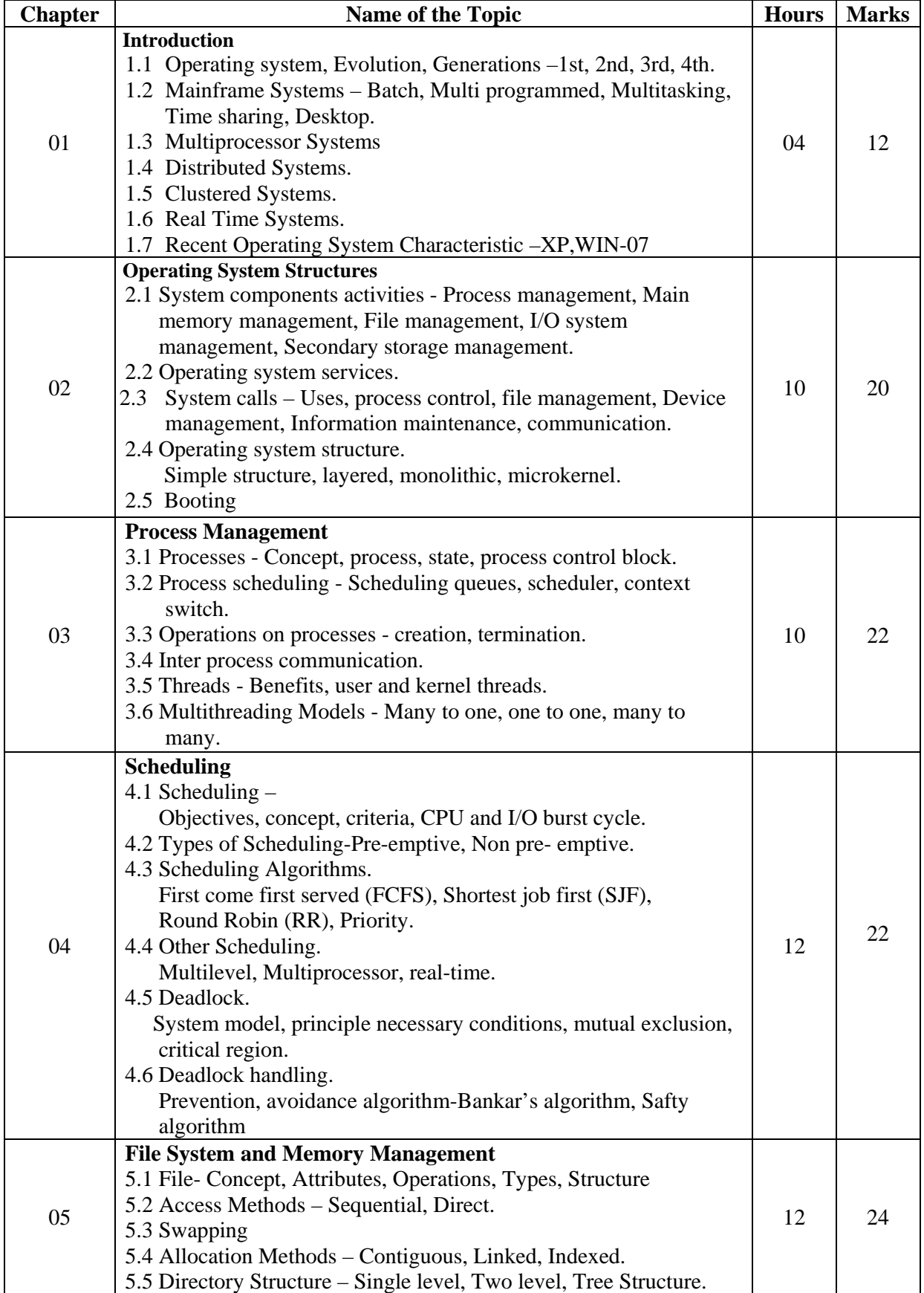

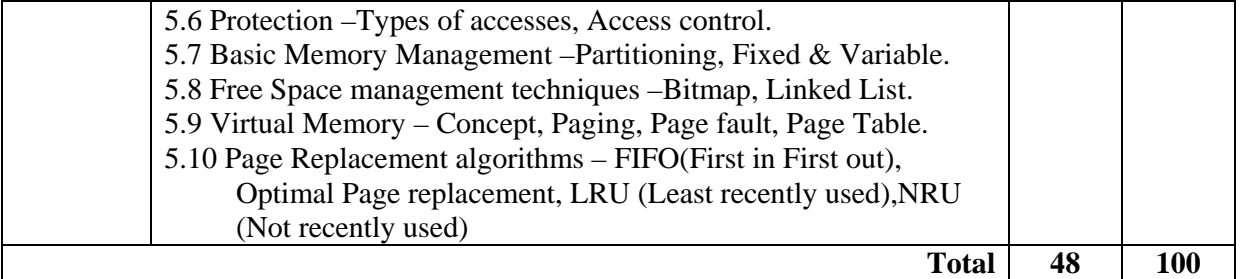

# **Practical:**

Skills to be developed:

# **Intellectual skills:**

- Understanding syntax of commands
- Interpretation of commands
- Execution of commands

. Motor skills:

• Proper handling of Computer System**.** 

# **List of Practical:**

Identify the major desktop components, interfaces and their functions .Differentiate the various Windows Operating system.(Windows 9x,Windows NT, Windows 2000& Windows XP.

- 1) Use of file and directory manipulation commands ls, rm, mv, cp, join, split, cat, head, tail, touch, diff, comm., pr, chmod, mkdir, rmdir, cd, pwd, dir, cmp.
- 2) Use of text processing and communication commands tr, wc, cut, paste, spell, sort, grep, mesg, talk, wall, write, who, who am i ,news, mail.
- 3) Use of general purpose and process commands- ps, wait, sleep, exit, kill, bc, date, time, cal, clear, banner, tty, script, su, man.
- 4) Use of vi editor & perform all editor commands.
- 5) Write and execute shell script to display the following output.
	- i) Menu:
		- a) List of files.
		- b) Processes of user.
		- c) Todays date
		- d) Users of the system
		- e) Quit to Unix
	- ii) To check every argument and carry out the following.
		- a) Argument is a directory, then display the number of files and directories present in that directory.
		- b) If argument is a file, then display the size of file.
		- c) If argument does not exist then create the directory.
- 7) Write and execute the programme to implement round robin scheduling Algorithm.

# **Learning Resources:**

### **1. Books:**

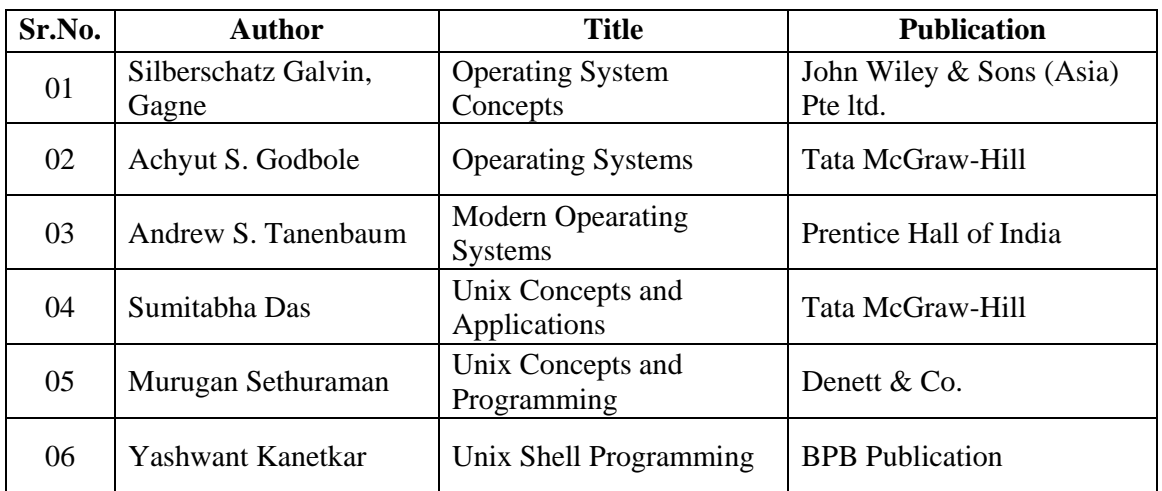

# **2. Websites**

- 1. www.denett.com
- 2. www.tatamcgrawhill.com
- 3. www.phindia.com
- 4. www.wiley.com/college/silberschatz6e/0471417432/slides/ppt
- 5. www.en.wikipedia.org
- 6. www.computerworld.com
- 7. www.computer.howstuffworks.com
- 8. www.willamstallings.com/os4e.html
- 9. www.deitel.com/books/os3e/slides.html

**Course Name : Diploma in Information Technology and Diploma in Medical Electronics** 

**Course Code : IF/MU Semester : Fifth Subject Title : Communication Techniques** 

**Subject Code : 12185**

# **Teaching and Examination Scheme:**

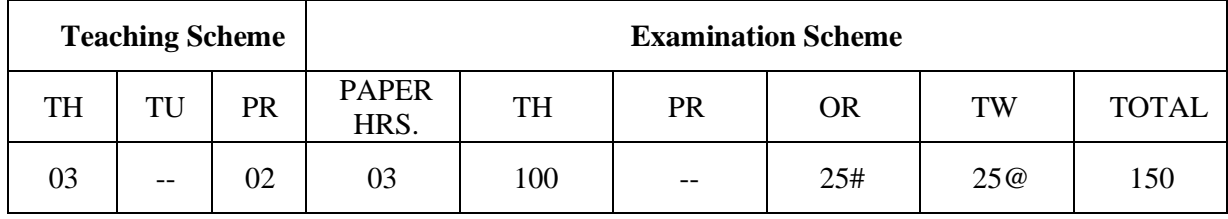

**NOTE:** 

- ¾ **Two tests each of 25 marks to be conducted as per the schedule given by MSBTE.**
- ¾ **Total of tests marks for all theory subjects are to be converted out of 50 and to be entered in mark sheet under the head Sessional Work. (SW)**

### **Rationale:**

In today's world, communication has gained lot of importance and many systems related to communication have been developed like Satellite Communication, Television, Digital Communication and Data Communication.

Electronic Communication techniques is a core technology subject which will help students to apply the fundamentals of Electronics for understanding Line of Sight Communication, Sky - wave Communication, Mobile Communication and Satellite communication. It is a theoretical subject, which will enable the students to develop cognitive skills.

# **Objectives:**

The student will be able to

- 1. Identify the need for modulation.
- 2. Draw electromagnetic spectrum.
- 3. Draw the block diagram for transmitting AM, FM, PM, Pulse modulation, PCM, ASK, FSK and PSK modulation techniques.
- 4. Draw related waveforms, measure and verify the depth of odulation.
- 5. Describe Satellite and Cellular Mobile Communication systems.
- 6. Use the various data encoding techniques in digital communication system.
- 7. Describe the telephone system and digital carrier system.

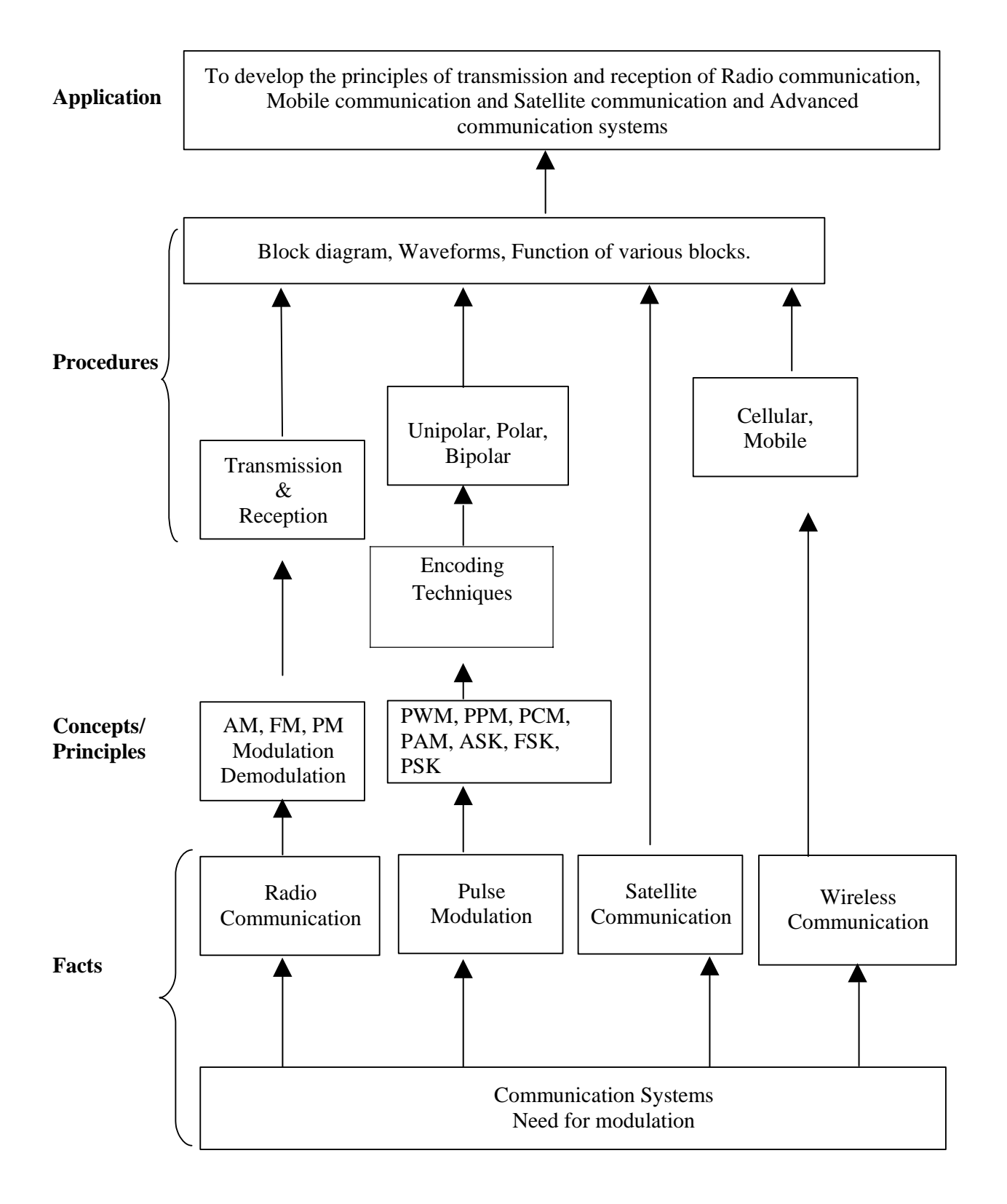

# **Contents: Theory**

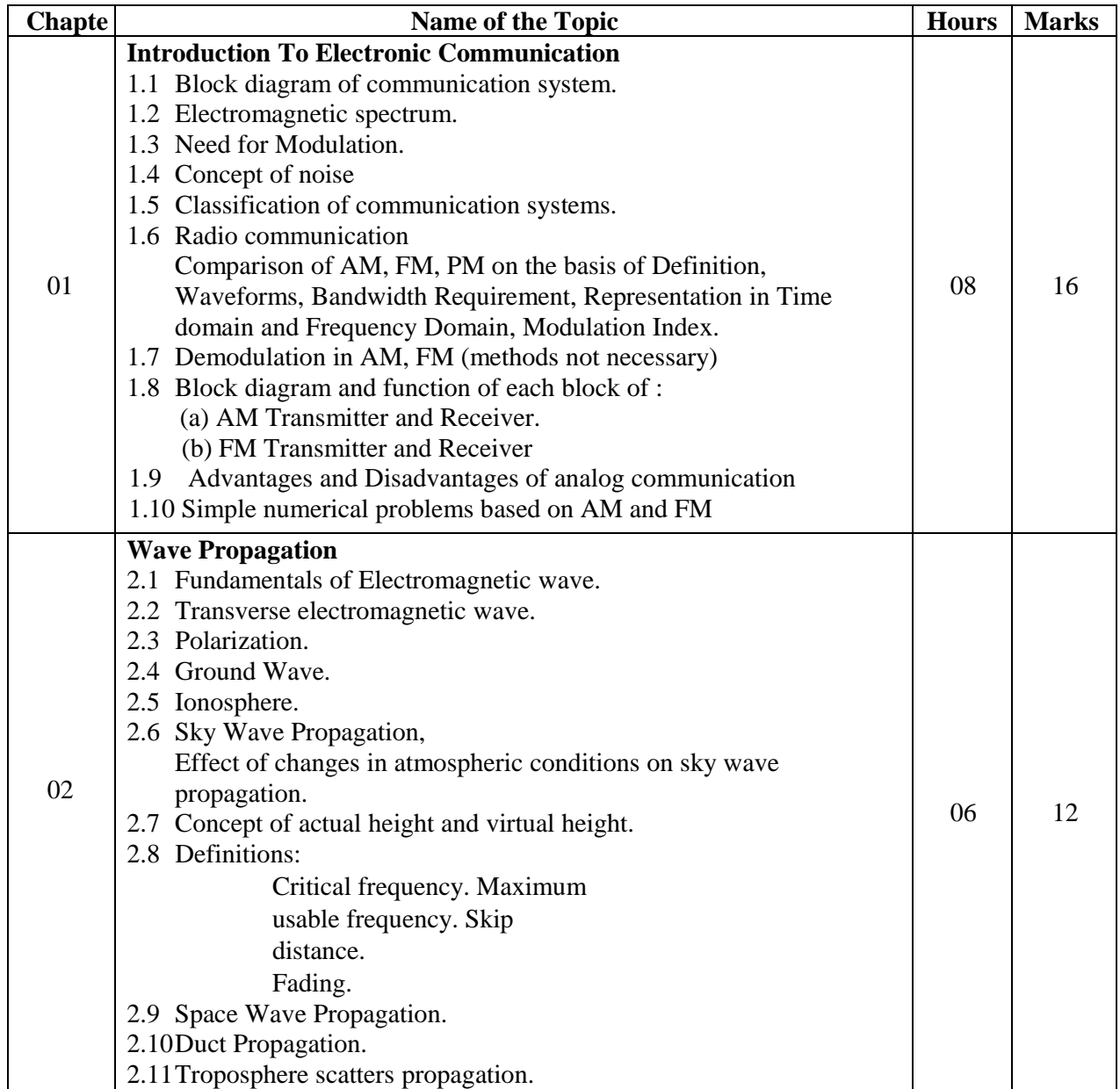

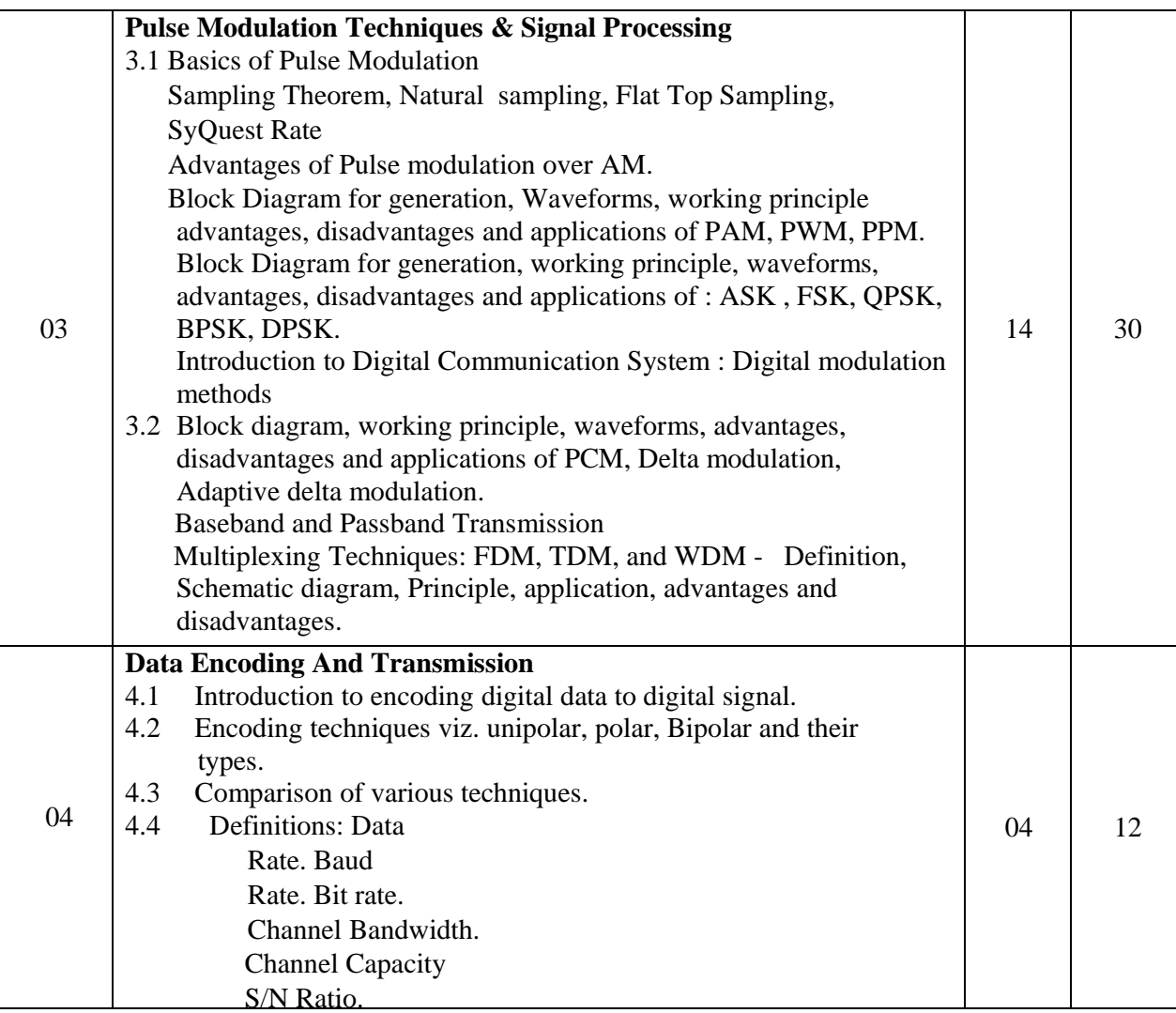

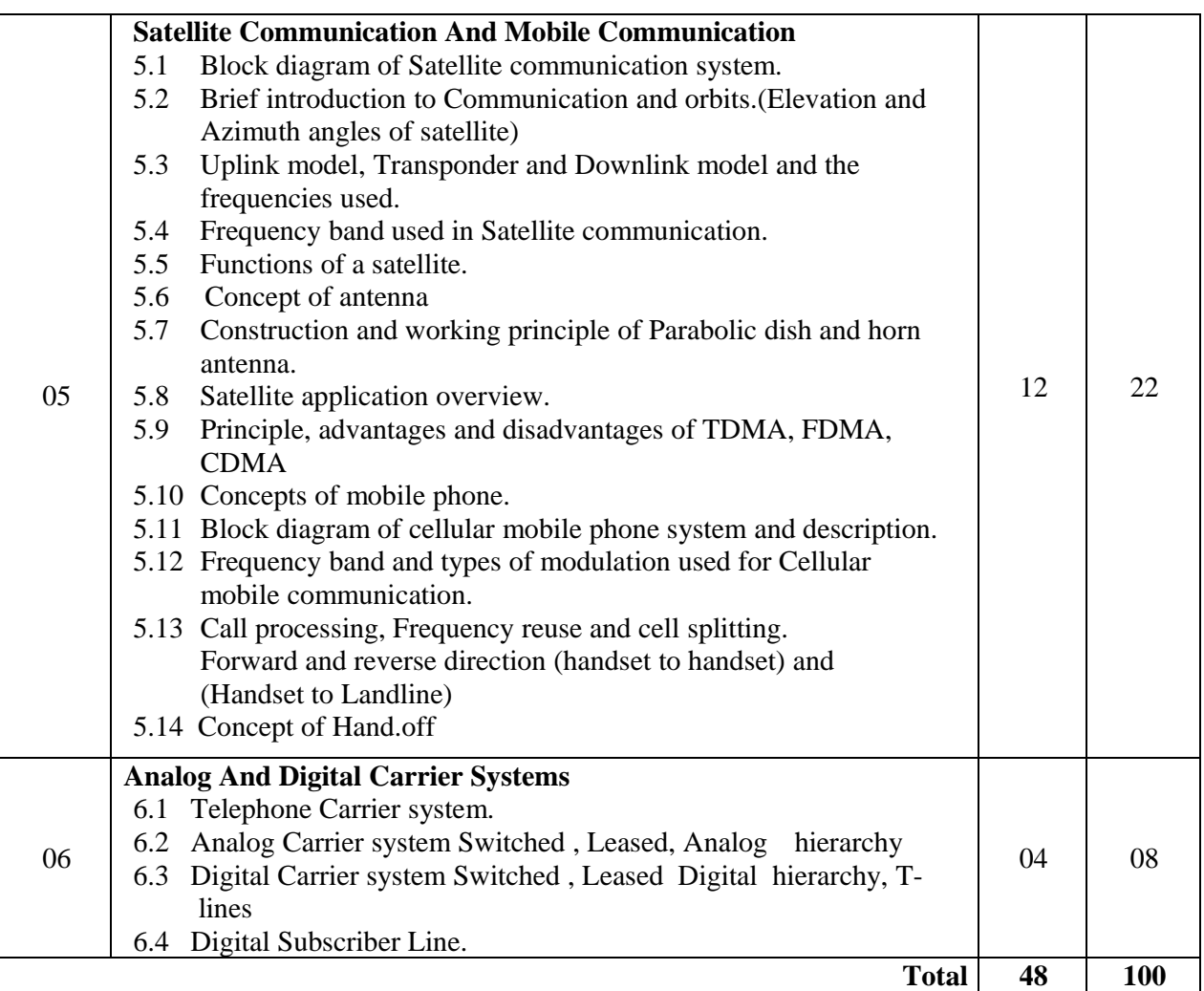

# **Practical:**

Skills to be developed:

# **Intellectual skills:**

- 1. Interpretation skills
- 2. Encoding techniques

### **Motor Skills:**

- 1 Observation
- 2. Draw graphs

### **List of Practical:**

- 1. i) To generate and observe AM waveform using Collector modulator and calculate modulation index.
	- ii) Observe the effect of change in modulating signal voltage on modulation index.
- 2. i) To generate and observe FM waveform and calculate modulation index.

#### **w. e. f Academic Year 2009-10 'E' Scheme**

- ii) Observe the effect of change in modulating signal voltage and frequency on modulation index.
- 3. i) To generate PAM and draw input/ output waveforms and measure amplitude of each pulse.
	- ii) Observe the demodulated output and measure its amplitude and frequency.
- 4. i) To generate PPM and draw input/ output waveforms and measure the shift in position of pulse. ii) Observe the demodulated output and measure its amplitude and frequency.
- 5. i) To generate PWM and draw input/ output waveforms and measure width of each pulse ii) Observe the demodulated output and measure its amplitude and frequency.
- 6. To generate PCM and draw input/ output Waveforms. From the sampled outputs, measure the quantum levels.
- 7. To observe the demodulated output waveform of a PCM signal and measure the output voltage and frequency.
- 8. To generate ASK signal and draw input/ output waveforms.
- 9. To generate FSK signal and draw input/ output waveforms.
- 10. To generate PSK signal and draw input/ output waveforms.
- 11. Assume a data stream consisting of 12 bits and implement various encoding techniques and draw the waveforms.
- 12. Visit to any mobile communication station. A technical report of visit shall be submitted as a part of term work.

# **Learning Resources: Books:**

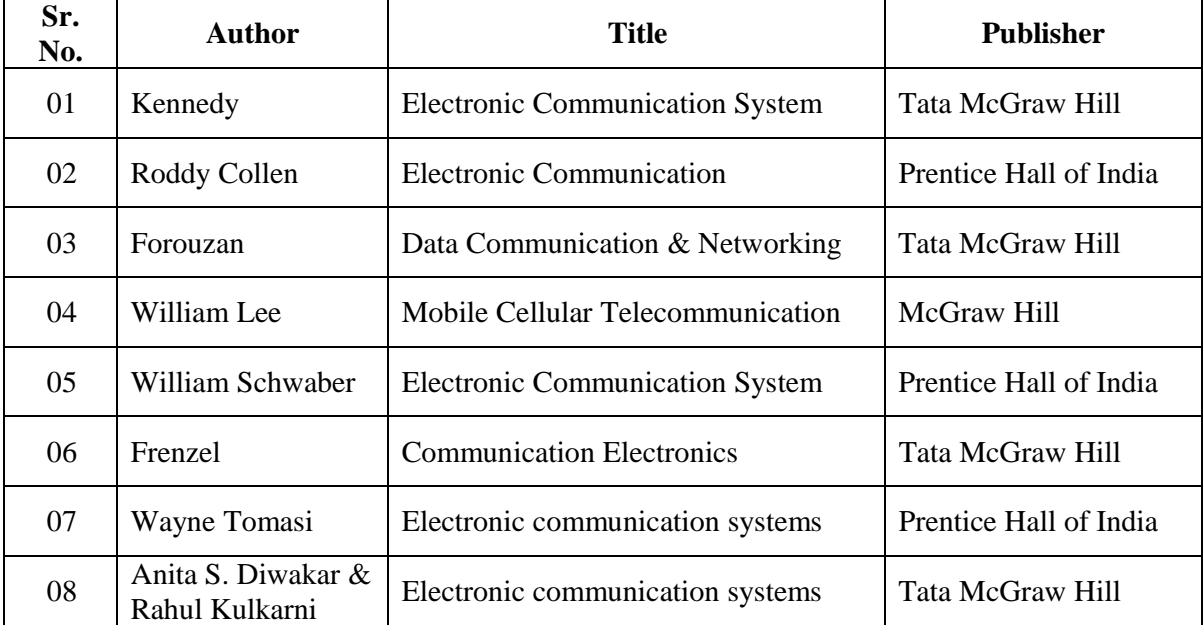

**Course Name : Diploma in Computer Technology / Information Technology Course Code : CM/IF Semester : Fifth Subject Title : Multimedia and Animation Techniques (Elective- I) Subject Code : 12180** 

# **Teaching and Examination Scheme:**

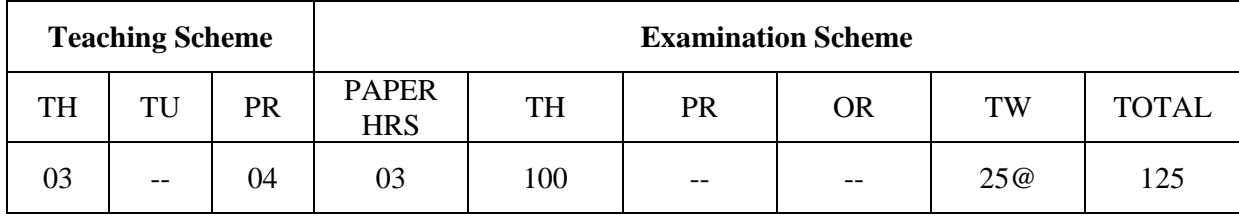

# **NOTE:**

¾ **Two tests each of 25 marks to be conducted as per the schedule given by MSBTE.** 

# ¾ **Total of tests marks for all theory subjects are to be converted out of 50 and to be entered in mark sheet under the head Sessional Work. (SW)**

# **Rationale:**

One picture speaks thousand words & animated multimedia picture can speak a lot more. Animation has given a boost to various areas like film production, e-learning & animated web-site etc. This subject will enable the students to implement their creative imagination to produce animated text & images.

It is a practical oriented subject which deals with various fonts, audio & video formats, basic shapes, images to the controls, tools & animation.

Students will develop the skill for using the basic shapes, text, images apply controls, colours to create final animated multimedia object.

# **Objectives:**

Students will be able to:

- 1. Import, Export Images.
- 2. Edit Images.
- 3. Create Animation.
- 4. Build Flash Movie.
- 5. Integrate Audio & Video.
- 6. Build Text-Based Animation.
- 7. Play Movie.
- 8. Integrate Multimedia In Web Page

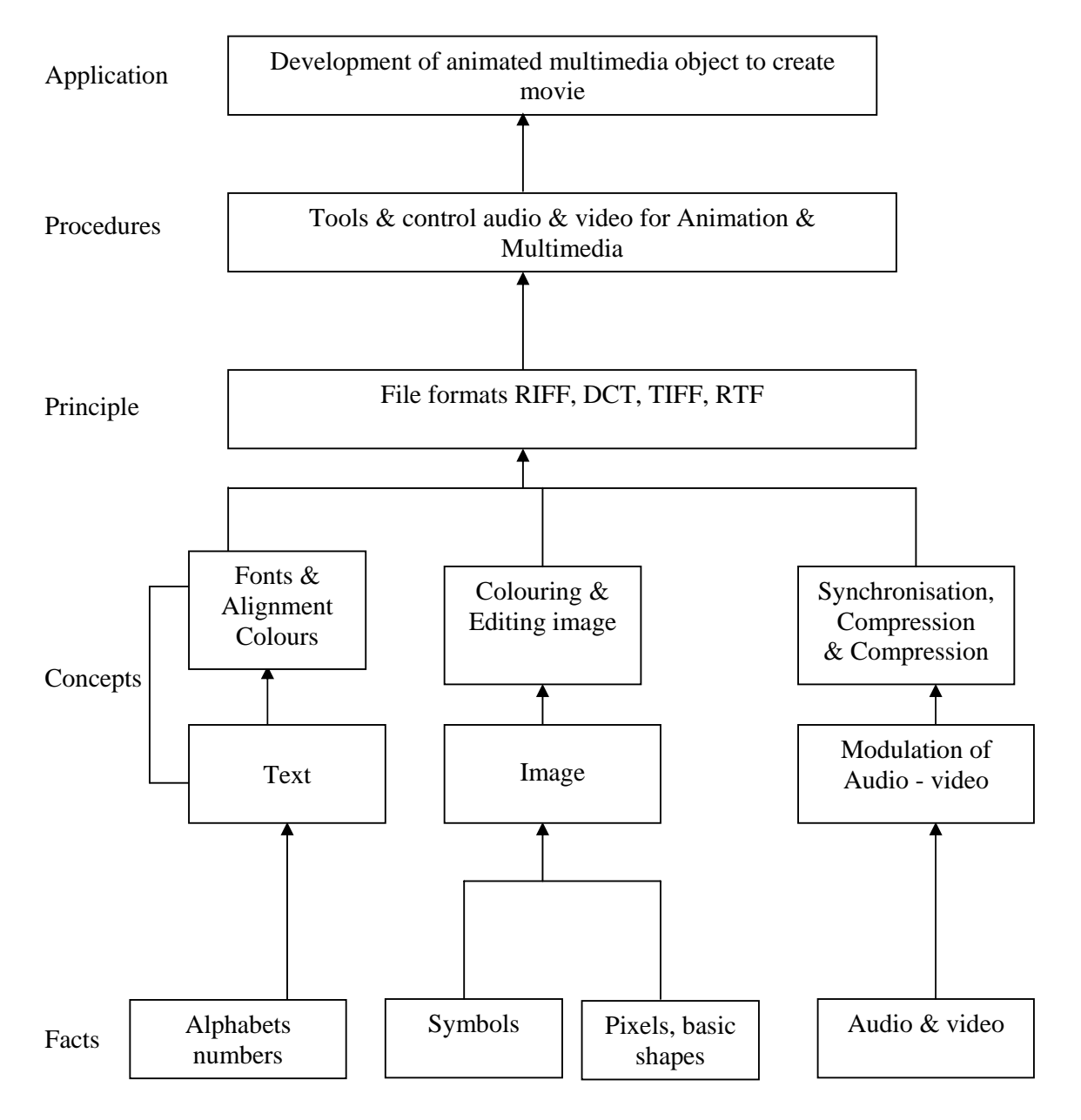

# **Contents: Theory**

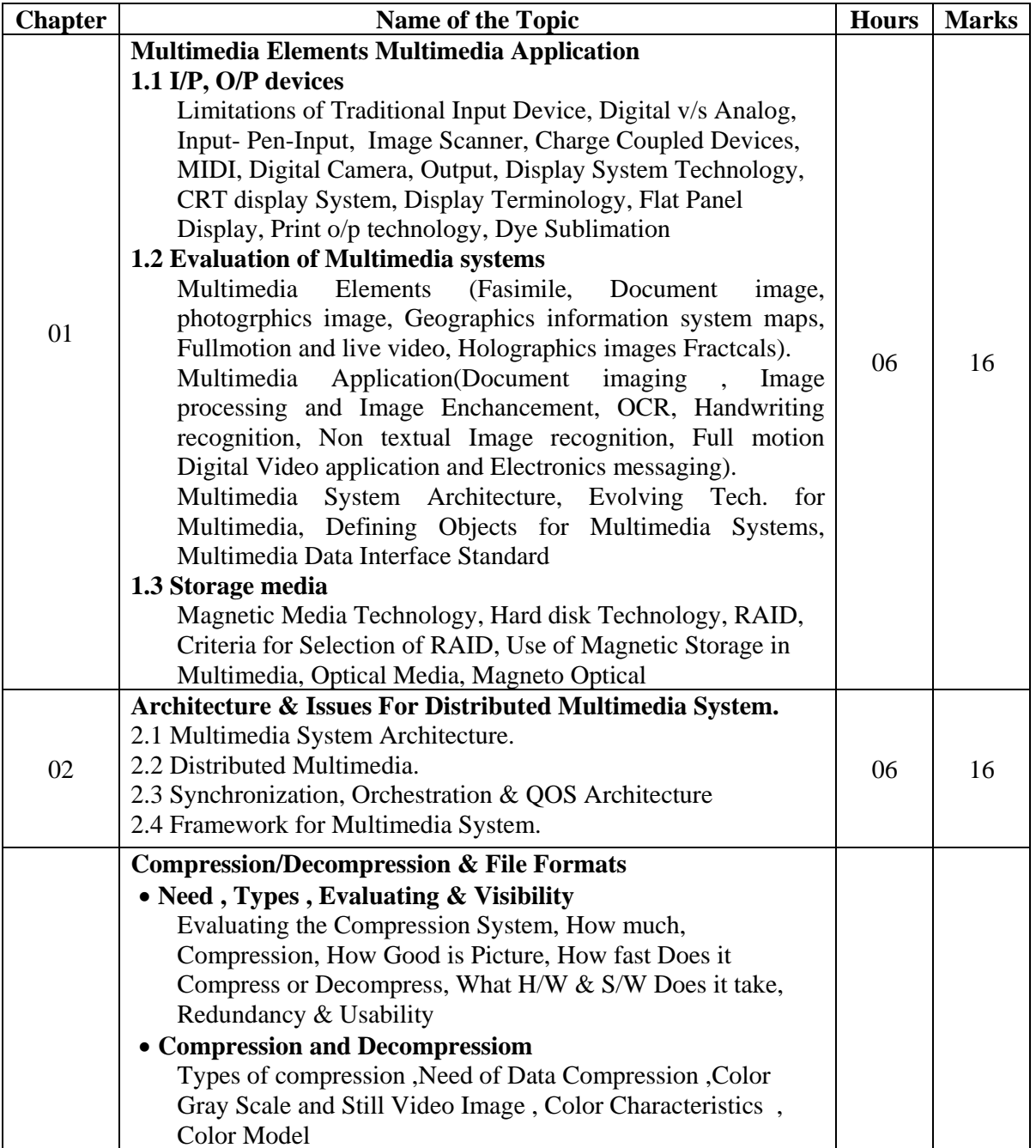

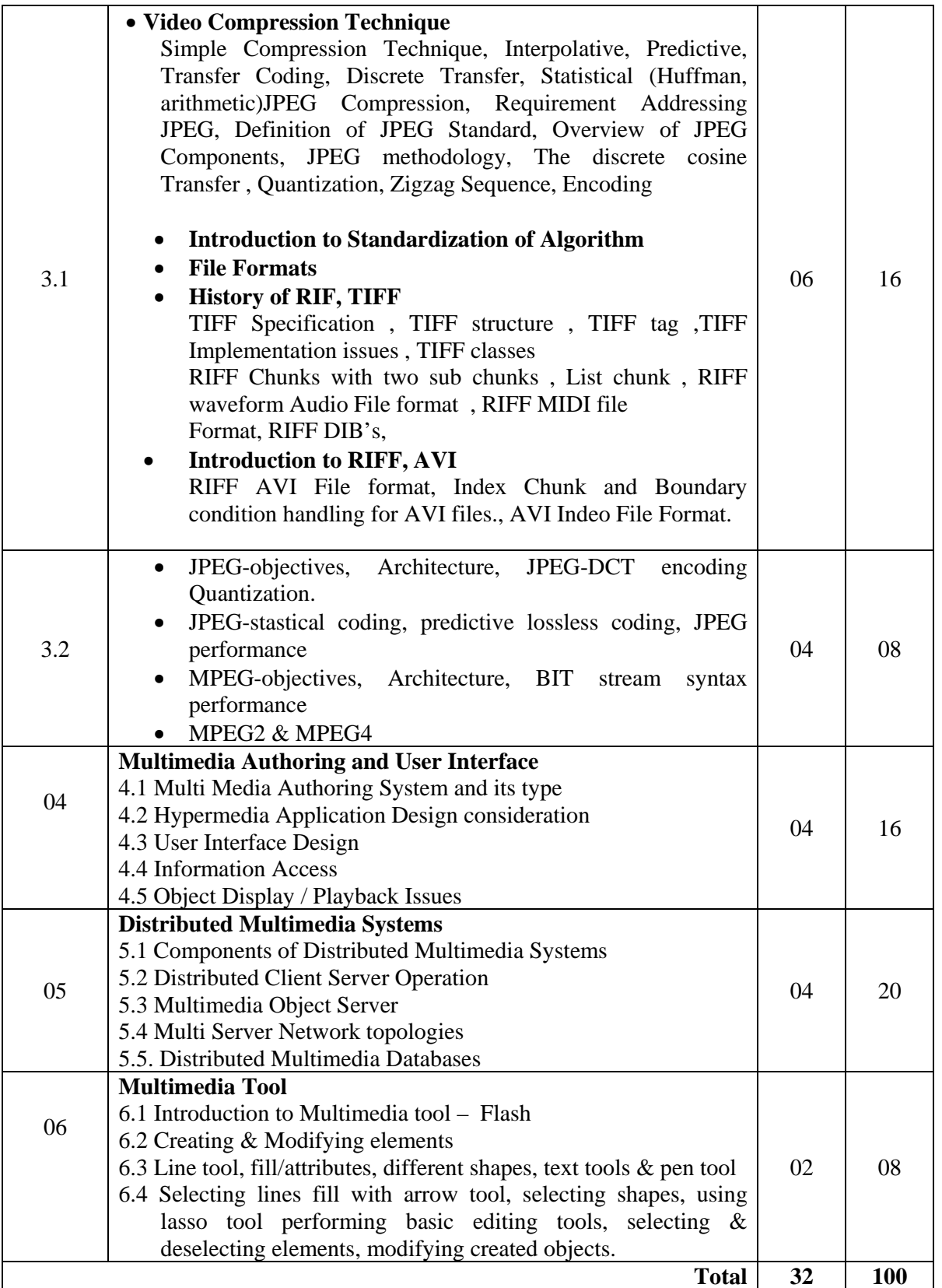

### **Practical:**  Skills to be developed: **Intellectual skills:**

- Use of programming language.
- To be able to apply different logics to solve given problem.
- To be able to write program using different implementations for the same problem
- Identify different types of errors as syntax semantic, fatal, linker & logical
- Debugging of programs
- Understanding different steps to develop program such as

# **Motor skills:**

• Proper handling of Computer System**.** 

# **Practical Content:**

All of the experiment shall be performed using MS-Flash or 3D-MAX or MAYA.

Students must also do a mini project covering practical knowledge gained in the subject  $\&$ submit a brief project report in work book. This report should also include the importance of the project from industry point of view.

 Each experiment including mini project shall be stored in the CD and updated after every practical session.

 Students shall maintain a work-book giving details of the work-carried out during every practical session.

 Assessment shall be done based on the work-book and the CD. This CD along with workbook shall be submitted as term-work.

# **List of Experiments:**

- 1. Create a cycle & name each part of cycle using different styles & format & animate text.
- 2. Draw seed & create small plant with use of at least 4 frames.
- 3. Create a forest of tree with flowers & fruits from a small plant using different layers & frame transition time.
- 4. Create a forest of trees using the object created earlier. Also add lighting and rain effect.
- 5. Insert audio to relevant frames that has lighting & rain effect.
- 6. Convert created work into file format which can be publish on web.
- 7. Interfacing digital-web-cam, capturing live image & editing using web-cam software.
- 8. Importing & exporting images, apply different image editing tools.
- 9. Mini Project: Students should create a movie of minimum 2 minutes playtime using either Flash or 3D-MAX or MAYA software.

# **Learning Resources: Books:**

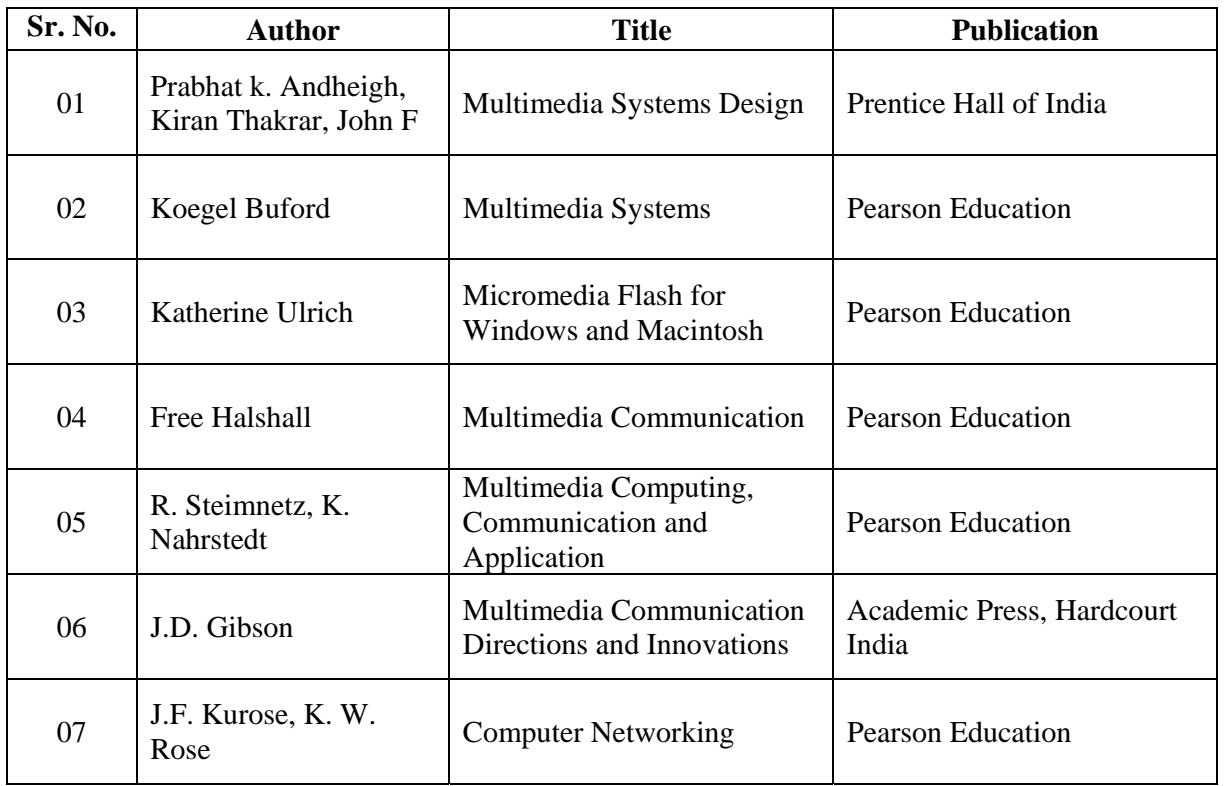

**Course Name : Diploma in Computer Engineering/ Information Technology Course Code : CO/IF/CD Semester : Fifth for CO and Sixth for CD Subject Title : Windows Programming (Elective-I) Subject Code : 12182**

### **Teaching and Examination Scheme:**

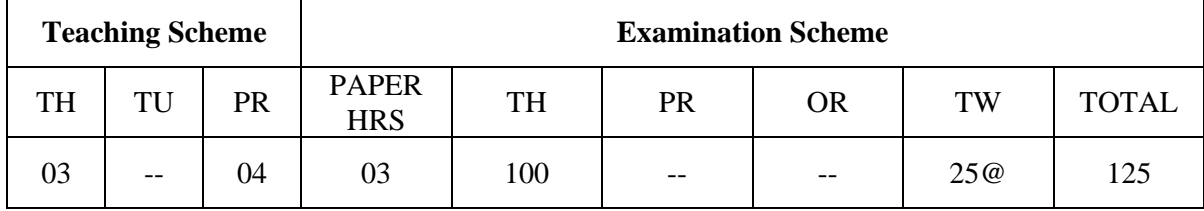

#### **NOTE:**

¾ **Two tests each of 25 marks to be conducted as per the schedule given by MSBTE.** 

# ¾ **Total of tests marks for all theory subjects are to be converted out of 50 and to be entered in mark sheet under the head Sessional Work. (SW)**

### **Rationale:**

Microsoft Window is a graphical environment. Window provides rich programming environment that supplies extensive support for developing easy to use and consistent user interface. Windows provides device independent graphics thereby allowing you to write programs without having detail knowledge of the hardware platform on which they will eventually run.

Visual C++ has powerful features for writing windows applications such as class wizards and ActiveX controls. Class wizards write code for you! In the industry this type of program is often referred to as a CASE (Computer Aided Software Engineering). ActiveX controls are pieces of Software that you can easily "Plug" in to your Visual  $C_{++}$  environment..

This Subject covers from Basics to writing codes for Keyboard & Mouse handling.

### **Objectives:**

Students will be able to:

- 1. Use Visual C++ environment.
- 2. Write simple windows under 'C' programs using VC++ environment.
- 3. Develop program for drawing dot, lines and shapes.
- 4. Handle Keyboard and Mouse input through programs.
- 5. Create Checkbox, Scroll bars etc.

#### **MSBTE - Final Copy Dt. 18/12/2010** 33 12182 IF5

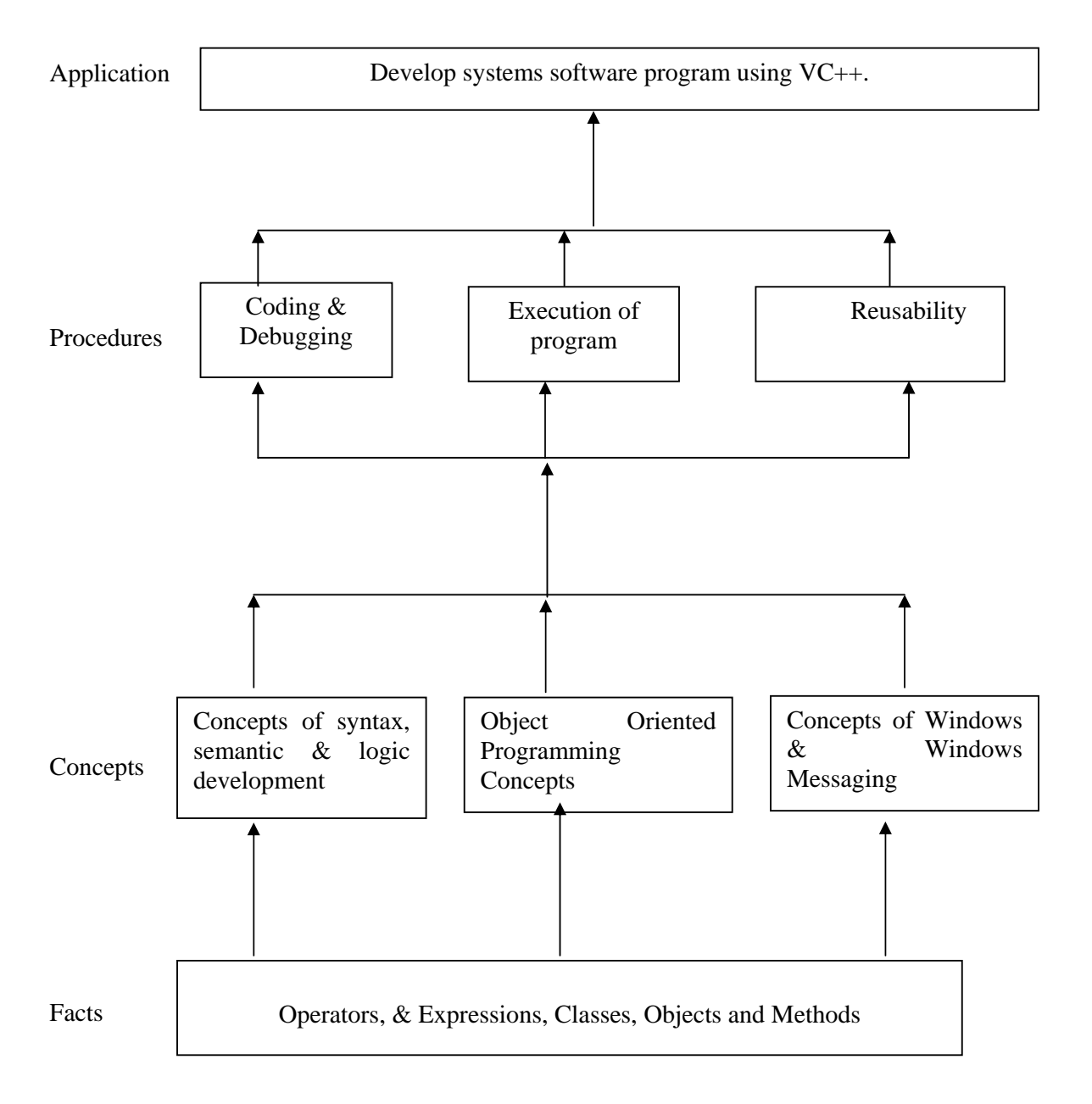

# *Contents: Theory*

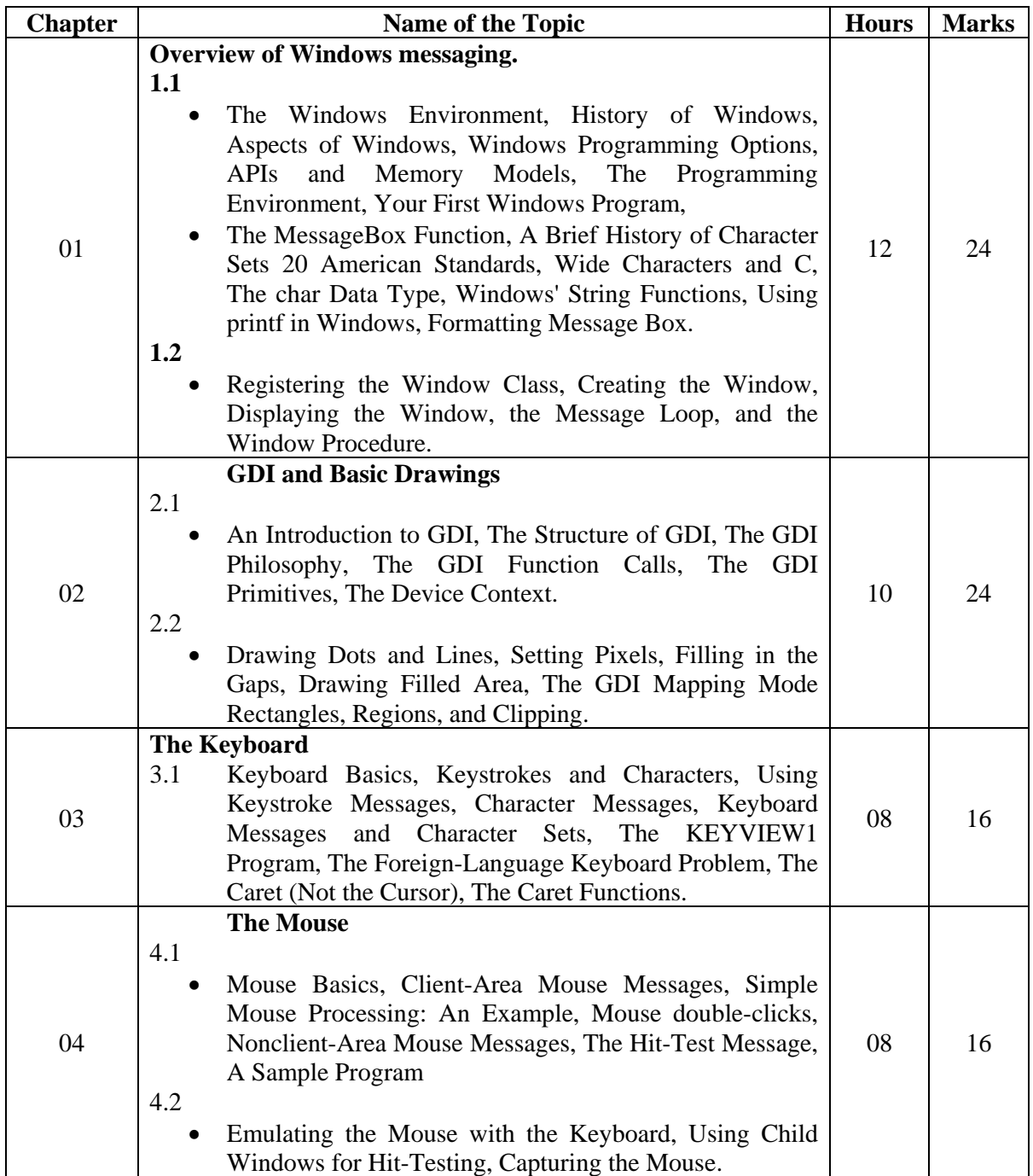

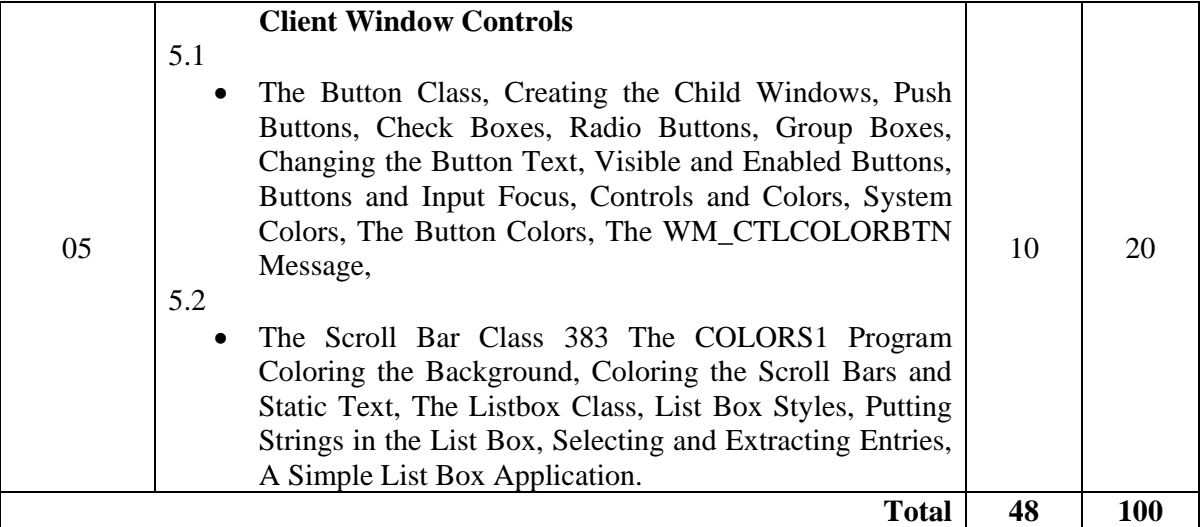

# **Practical:**

Skills to be developed:

# **Intellectual skills:**

- Use of programming language.
- To be able to apply different logics to solve given problem.
- To be able to write program using different implementations for the same problem.
- Identify different types of errors as syntax semantic, fatal, linker & logical.
- Debugging of programs.
- Understanding different steps to develop program such as.

# **Motor skills:**

• Proper handling of Computer System**.** 

# **List of Practical:**

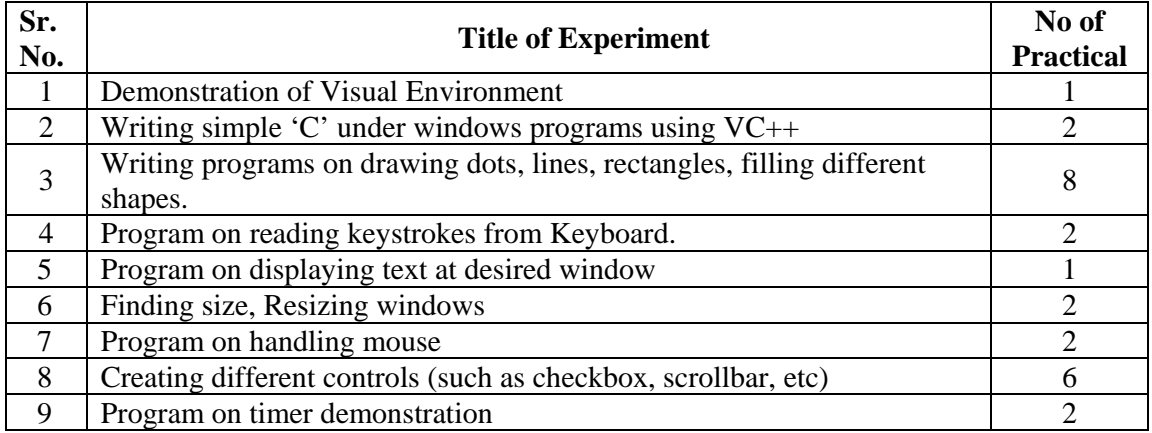

# **Learning Recourses:**

# **1. Books**

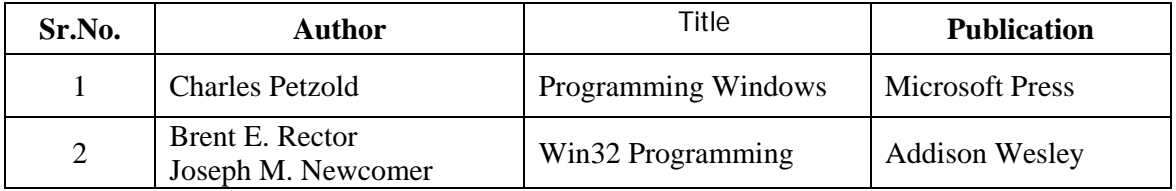

# **2. Website**

- ¾ http://elvis.rowan.edu/~kay/cpp/vc6\_tutorial/
- ¾ http://www.onesmartclick.com/programming/visual-cpp.html
- ¾ http://www.functionx.com/visualc/

**Course Name : Computer Engineering Group Course Code : CO/CM/CD/IF Semester : Fifth for CO/CM/IF and Sixth for CD Subject Title : Network Management and Administration Subject Code : 12183** 

### **Teaching and Examination Scheme:**

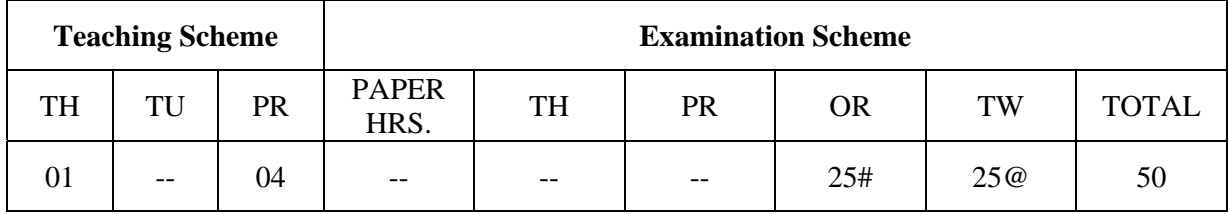

# **Rationale:**

It is an era of computers. In each and every field, computers are used for different applications. So, personal computer users have a need to connect their intelligent workstation to other computers for sharing peripherals such as printers with a user at another personal computer. The users may have a need to access data or execute applications software that resides on another computer. Again the user may need special processing capabilities that are only available on the other computer.

The task of connecting our stand-alone computers often requires a thorough knowledge of connectivity, hardware and software. It provides practical knowledge that will enable the students to get a connectivity job done quickly and easily so the students can get on with the applications and data sharing work they need to do.

 This subject is network application based subject. It gives the practical knowledge of designing computer network while using any type of topologies. This subject covers the installation and configuration of any network operating system. With the proper configuration of operating system on the server, the students will manage and administer the network resources or devices such as printers, scanner, driver and also software like files, folders, directories, applications, programs etc.

# **Objective:**

The students will be able to:

- 1. Compare different types of network.
- 2. Describe the different types of network directory services.
- 3. Design the computer network.
- 4. Configure the networking resources and software from the server.
- 5. Know the network management and administration.
- 6. Apply the different types of network technologies for internet connection.
- 7. Troubleshoot and repair the network faults**.**

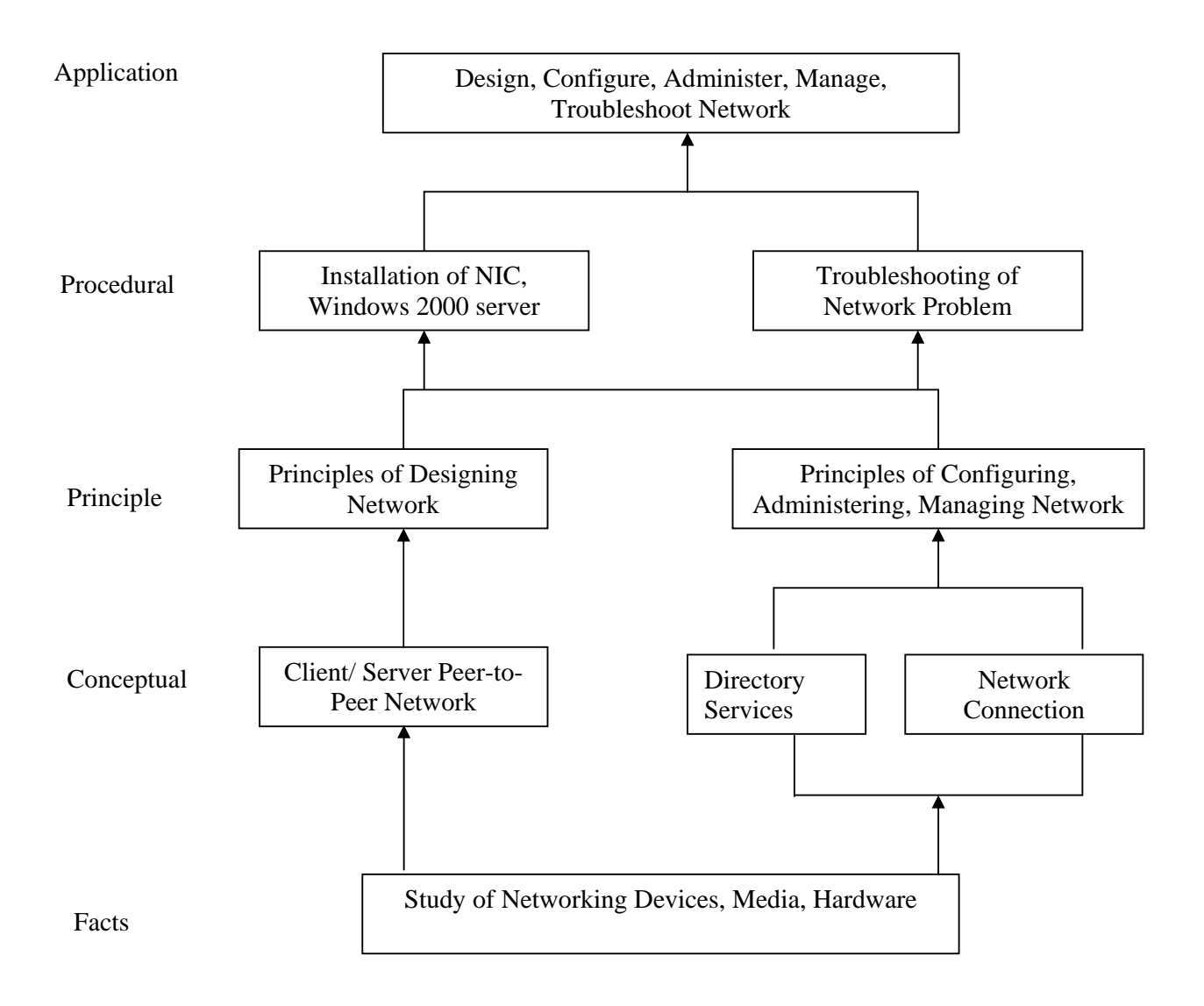

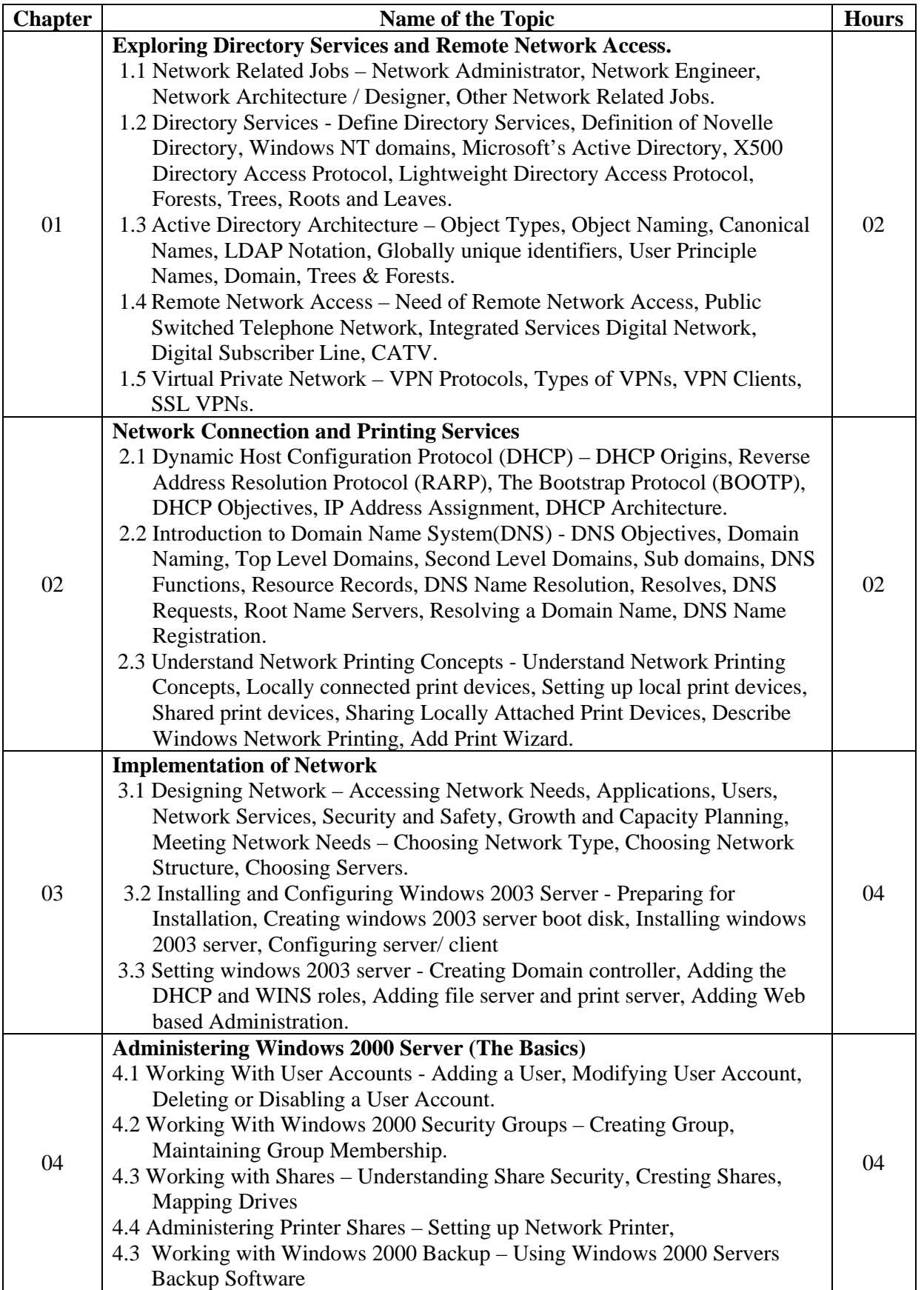

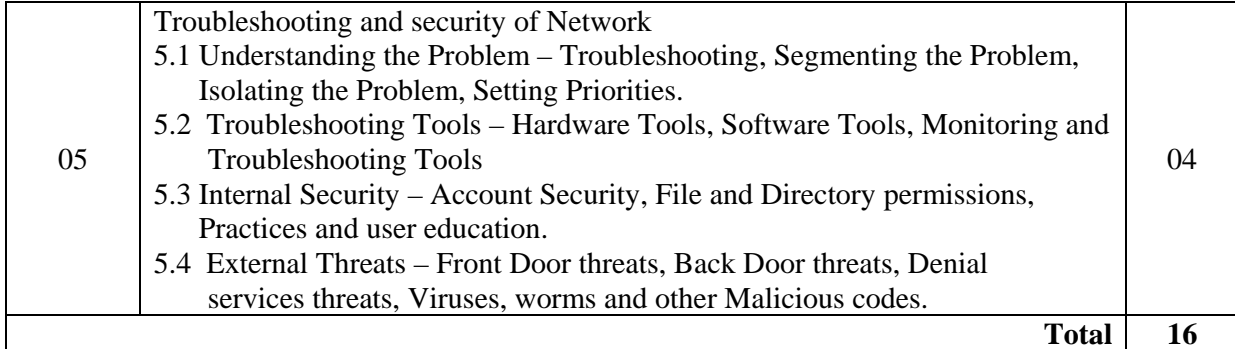

# **Practical:**

Skills to be developed:

# **Intellectual skills:**

- Fault finding of network<br>• Troubleshooting of network
- Troubleshooting of network
- **Proper installation of network**

# **Motor skills:**

• Proper handling of Computer System hardware**.** 

# **List of Practical:**

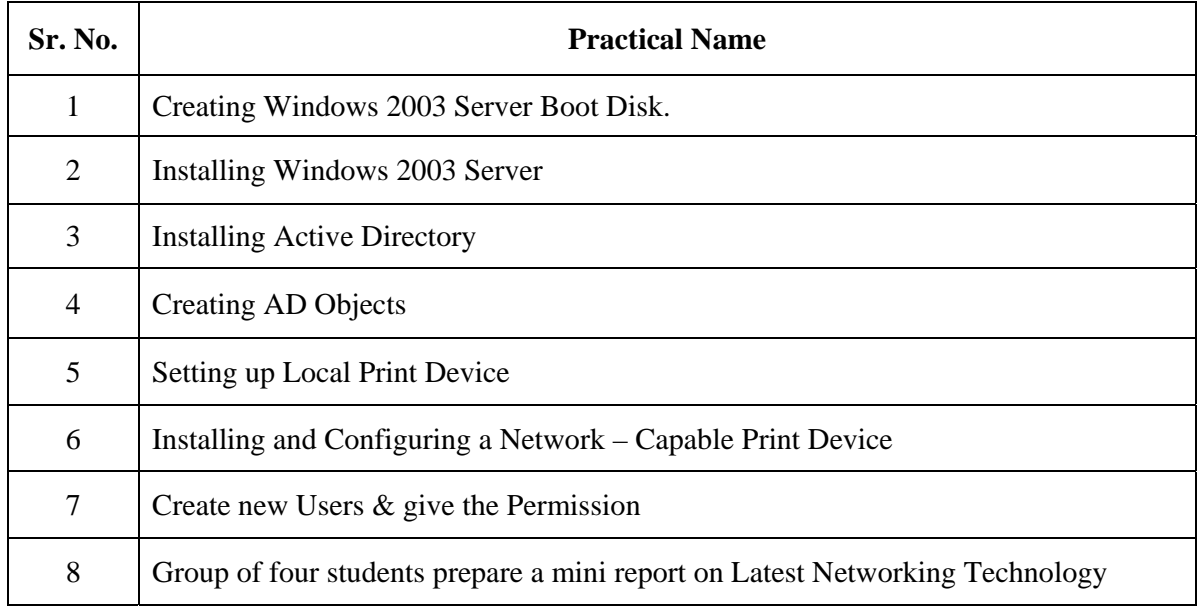

# **Learning Resources:**

# **1. Books:**

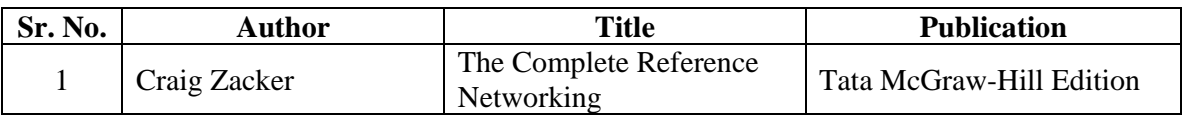

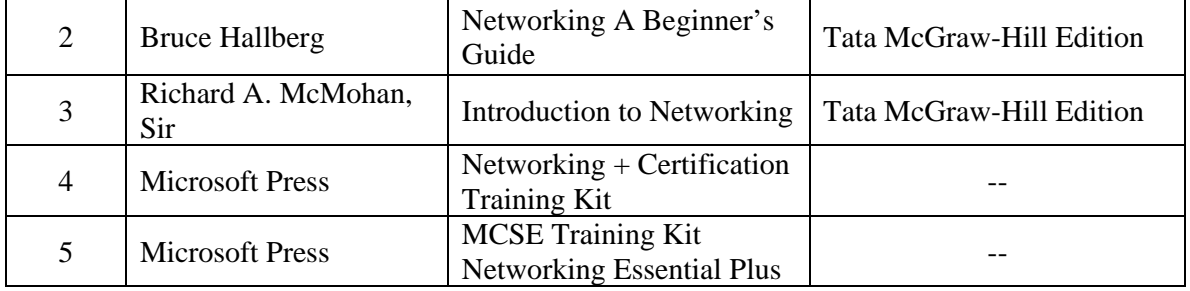

- **2. Sources of Information –** 1) Computer Magazine 2) Computer Today<br>3) PC Quest 4) Information Tech
	-
	-
- 
- 3) PC Quest 4) Information Technology<br>5) Internet 6) Linux for U
	- 6) Linux for  $U$

**Course Name : Computer Engineering Group Course Code : CO/CM/IF/CD Semester : Fifth for CO/CM/IF and Sixth for CD Subject Title : Professional Practices-V Subject Code : 12184** 

**Teaching and Examination Scheme:** 

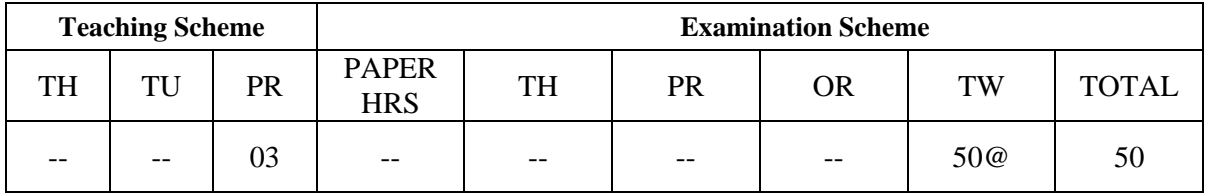

### **Rationale:**

Most of the diploma holders in industries. Due to globalization and competition in the industrial and service sectors the selection for the job is based on campus interviews or competitive tests.

While selecting candidates a normal practice adopted is to see general confidence, ability to communicate and attitude, in addition to basic technological concepts.

The purpose of introducing professional practices is to provide opportunity to students to undergo activities which will enable them to develop confidence. Industrial visits, expert lectures, seminars on technical topics and group discussion are planned in a semester so that there will be increased participation of students in learning process.

# **Objectives:**

Student will be able to:

- 1. Acquire information from different sources.
- 2. Prepare notes for given topic.
- 3. Present given topic in a seminar.
- 4. Interact with peers to share thoughts.
- 5. Prepare a report on industrial visit, expert lecture.

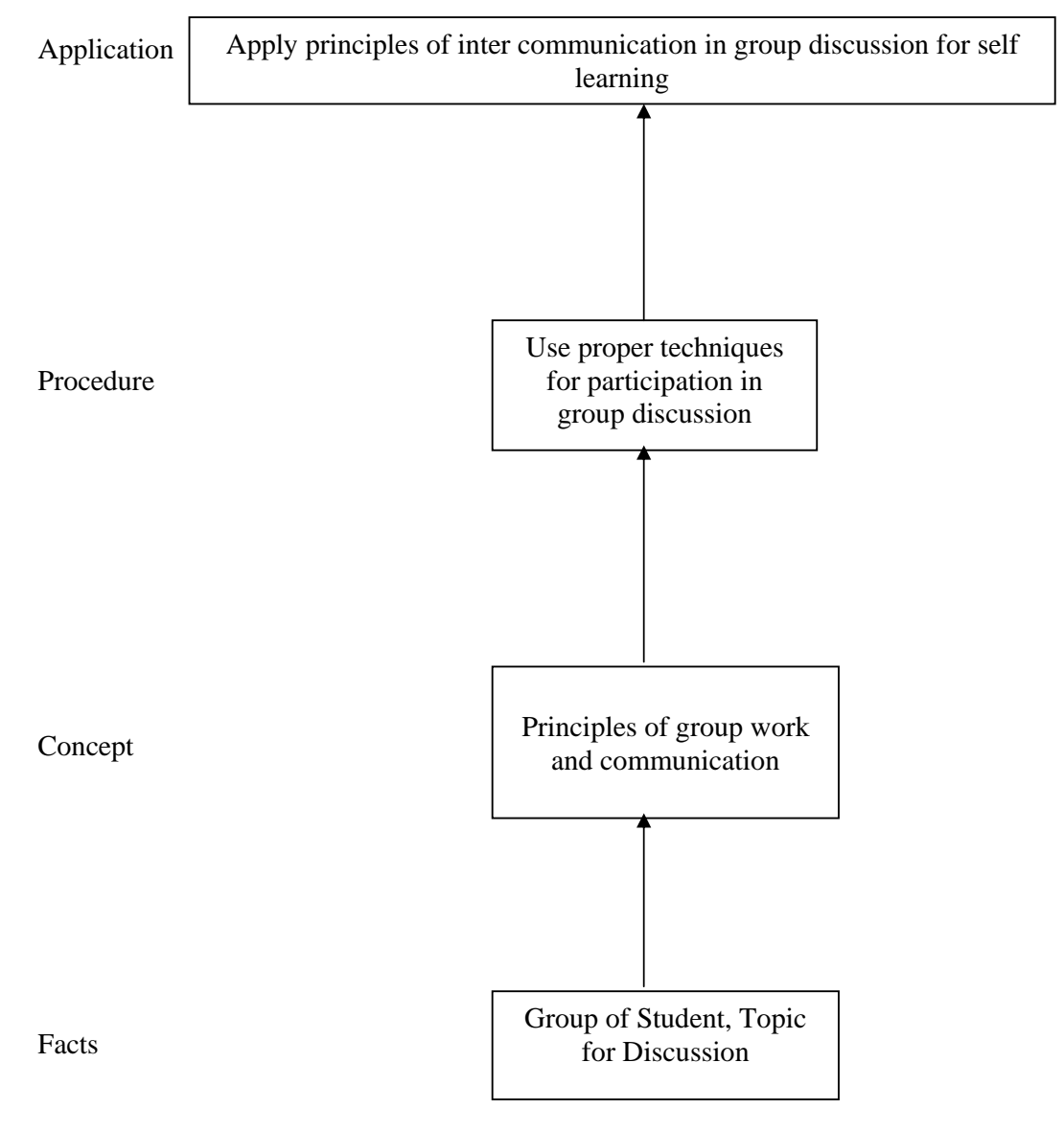

### **Contents:**

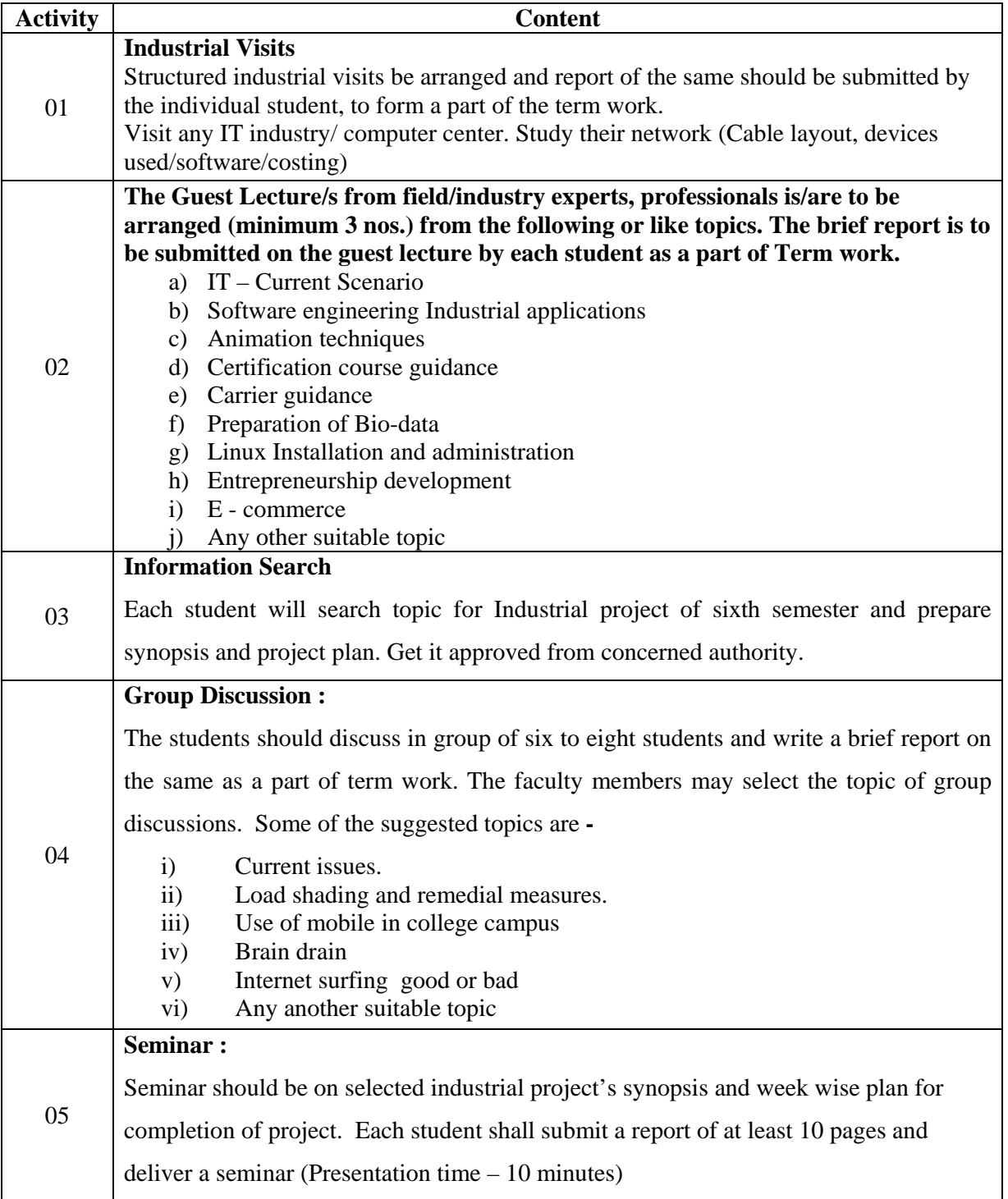